Hight

# NATIONAL BUREAU OF STANDARDS REPORT

10 434

### A SEARCH AND RESCUE SIMULATION MODEL FOR THE UNITED STATES COAST GUARD

VOLUME V

## PROGRAMMER LEVEL DOCUMENTATION FOR "POSTPROCESSOR"

Sponsored by U. S. Coast Guard

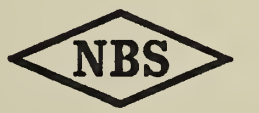

U.S. DEPARTMENT OF COMMERCE NATIONAL BUREAU OF STANDARDS

### NATIONAL BUREAU OF STANDARDS

The National Bureau of Standards <sup>1</sup> was established by an act of Congress March 3, 1901. Today, in addition to serving as the Nation's central measurement laboratory, the Bureau is a principal focal point in the Federal Government for assuring maximum application of the physical and engineering sciences to the advancement of technology in industry and commerce. To this end the Bureau conducts research and provides central national services in four broad program areas. These are: (1) basic measurements and standards, (2) materials measurements and standards, (3) technological measurements and standards, and (4) transfer of technology.

The Bureau comprises the Institute for Basic Standards, the Institute for Materials Research, the Institute for Applied Technology, the Center for Radiation Research, the Center for Computer Sciences and Technology, and the Office for Information Programs.

THE INSTITUTE FOR BASIC STANDARDS provides the central basis within the United States of a complete and consistent system of physical measurement; coordinates that system with measurement systems of other nations; and furnishes essential services leading to accurate and uniform physical measurements throughout the Nation's scientific community, industry, and commerce. The Institute consists of an Office of Measurement Services and the following technical divisions:

Applied Mathematics—Electricity—Metrology—Mechanics—Heat—Atomic and Molecular Physics—Radio Physics <sup>2</sup>—Radio Engineering <sup>2</sup>—Time and Frequency <sup>2</sup>—Astrophysics <sup>2</sup>-Cryogenics.<sup>2</sup>

THE INSTITUTE FOR MATERIALS RESEARCH conducts materials research leading to im proved methods of measurement standards, and data on the properties of well-characterized materials needed by industry, commerce, educational institutions, and Government; develops, produces, and distributes standard reference materials; relates the physical and chemical properties of materials to their behavior and their interaction with their environments; and provides advisory and research services to other Government agencies. The Institute consists of an Office of Standard Reference Materials and the following divisions:

Analytical Chemistry—Polymers—Metallurgy—Inorganic Materials—Physical Chemistry. THE INSTITUTE FOR APPLIED TECHNOLOGY provides technical services to promote the use of available technology and to facilitate technological innovation in industry and Government; cooperates with public and private organizations in the development of technological standards, and test methodologies; and provides advisory and research services for Federal, state, and local government agencies. The Institute consists of the following technical divisions and offices:

Engineering Standards—Weights and Measures — Invention and Innovation — Vehicle Systems Research—Product Evaluation—Building Research—Instrument Shops—Measurement Engineering—Electronic Technology—Technical Analysis.

THE CENTER FOR RADIATION RESEARCH engages in research, measurement, and application of radiation to the solution of Bureau mission problems and the problems of other agencies and institutions. The Center consists of the following divisions:

Reactor Radiation—Linac Radiation—Nuclear Radiation—Applied Radiation.

THE CENTER FOR COMPUTER SCIENCES AND TECHNOLOGY conducts research and provides technical services designed to aid Government agencies in the selection, acquisition, and effective use of automatic data processing equipment; and serves as the principal focus for the development of Federal standards for automatic data processing equipment, techniques, and computer languages. The Center consists of the following offices and divisions:

Information Processing Standards—Computer Information — Computer Services — Sys tems Development—Information Processing Technology.

THE OFFICE FOR INFORMATION PROGRAMS promotes optimum dissemination and accessibility of scientific information generated within NBS and other agencies of the Federal government; promotes the development of the National Standard Reference Data System and <sup>a</sup> system of information analysis centers dealing with the broader aspects of the National Measure ment System, and provides appropriate services to ensure that the NBS staff has optimum accessibility to the scientific information of the world. The Office consists of the following organizational units:

Office of Standard Reference Data—Clearinghouse for Federal Scientific and Technical Information '-Office of Technical Information and Publications-Library-Office of Public Information—Office of International Relations.

<sup>1</sup> Headquarters and Laboratories at Gaithersburg, Maryland, unless otherwise noted; mailing address Washington, D.C. 20234. <sup>2</sup> Located at Boulder, Colorado 80302.

<sup>&</sup>lt;sup>3</sup> Located at 5285 Port Royal Road, Springfield, Virginia 22151.

# NATIONAL BUREAU OF STANDARDS REPORT

### NBS PROJECT

NBS REPORT

4314561 June 1971

### <sup>1</sup> 0 434

### <sup>A</sup> SEARCH AND RESCUE SIMULATION MODEL FOR THE UNITED STATES COAST GUARD

VOLUME V

# PROGRAMMER LEVEL DOCUMENTATION FOR "POSTPROCESSOR"

by W. Elliott, S. S. Karp

Sponsored by U. S. Coast Guard

### IMPORTANT NOTICE

NATIONAL BUREAU OF STA for use within the Government. <sup>E</sup> and review. For this reason, the whole or in part, is not authoriz Bureau of Standards, Washington the Report has been specifically <sup>p</sup>

Approved for public release by the ubjected to additional evaluation Director of the National Institute of String of the Director, National Standards and Technology (NIST) the Government agency for which<br>
on October 0, 2015 on October 9, 2015.

accounting documents intended

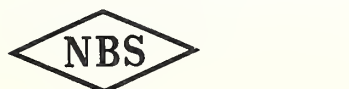

U.S. DEPARTMENT OF COMMERCE NATIONAL BUREAU OF STANDARDS

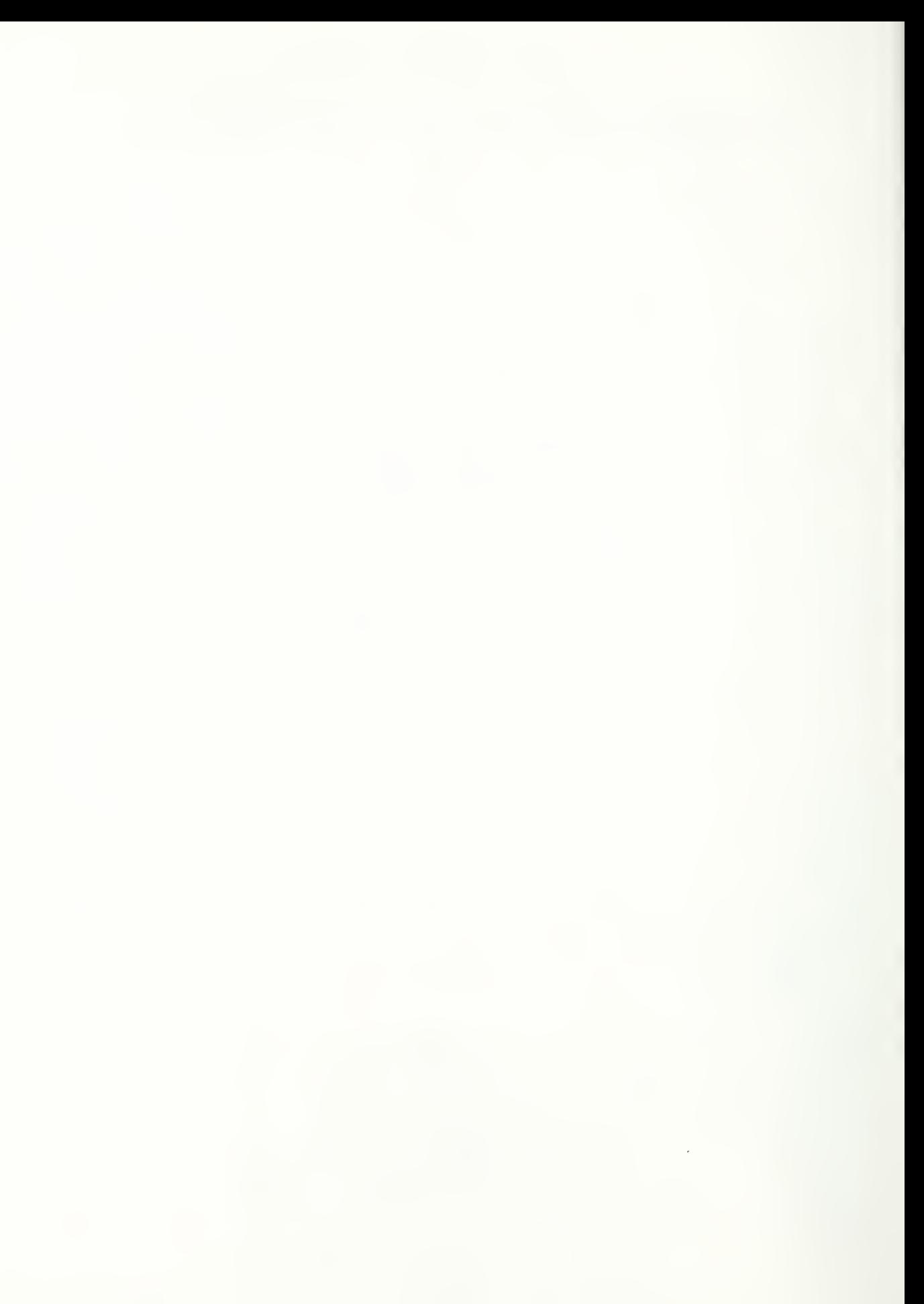

### PREFACE

This volume is one of a series which documents a Search and Rescue Simulation Model for the United States Coast Guard. The material reported in this documentation was developed by an interdisciplinary team at the National Bureau of Standards with representation from the U.S. Coast Guard under MIPR Z-70099-0-01935.

The complete documentation is comprised of the following:

Volume <sup>I</sup> Executive Level Documentation

Volume II Analyst Level Documentation

Volume III Programmer Level Documentation for "PREPROCESSOR"

Volume IV Programmer Level Documentation for "OPSIM"

Volume V Programmer Level Documentation for "POSTPROCESSOR"

Appendix A Flow Charts for Programmer Level Documentation

Appendix B Program Listings for Programmer Level Documentation

The study was initially conducted under the supervision of Martin J. Aronoff; subsequently efforts were supervised by Richard T. Penn, Jr. Technical Project Leadership was supplied throughout the project by Stephen S. Karp. Other participants from the National Bureau of Standards Technical Analysis Division included the following:

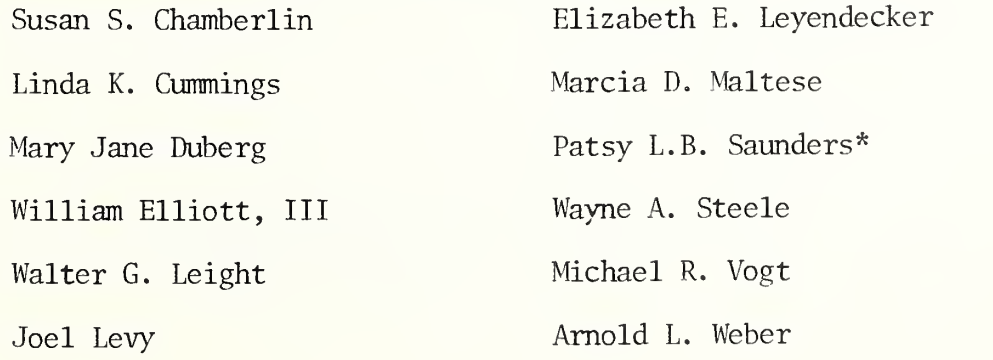

1

Valuable advice was received from Alan J. Goldman\* and Prof. Gustave J . Rath of Northwestern University.

U.S. Coast Guard participants included: Paul D'Zmura Gerald L. Underwood Thomas T. Matteson Robert R. Wells Support services were furnished by the following members of the NBS Technical Analysis Divison: Mary M. Abbott Frances E. Jones

Theresa I. Conrad Lucinda I. Farrell

\* Staff members of the NBS Applied Mathematics Divison

### TABLE OF CONTENTS

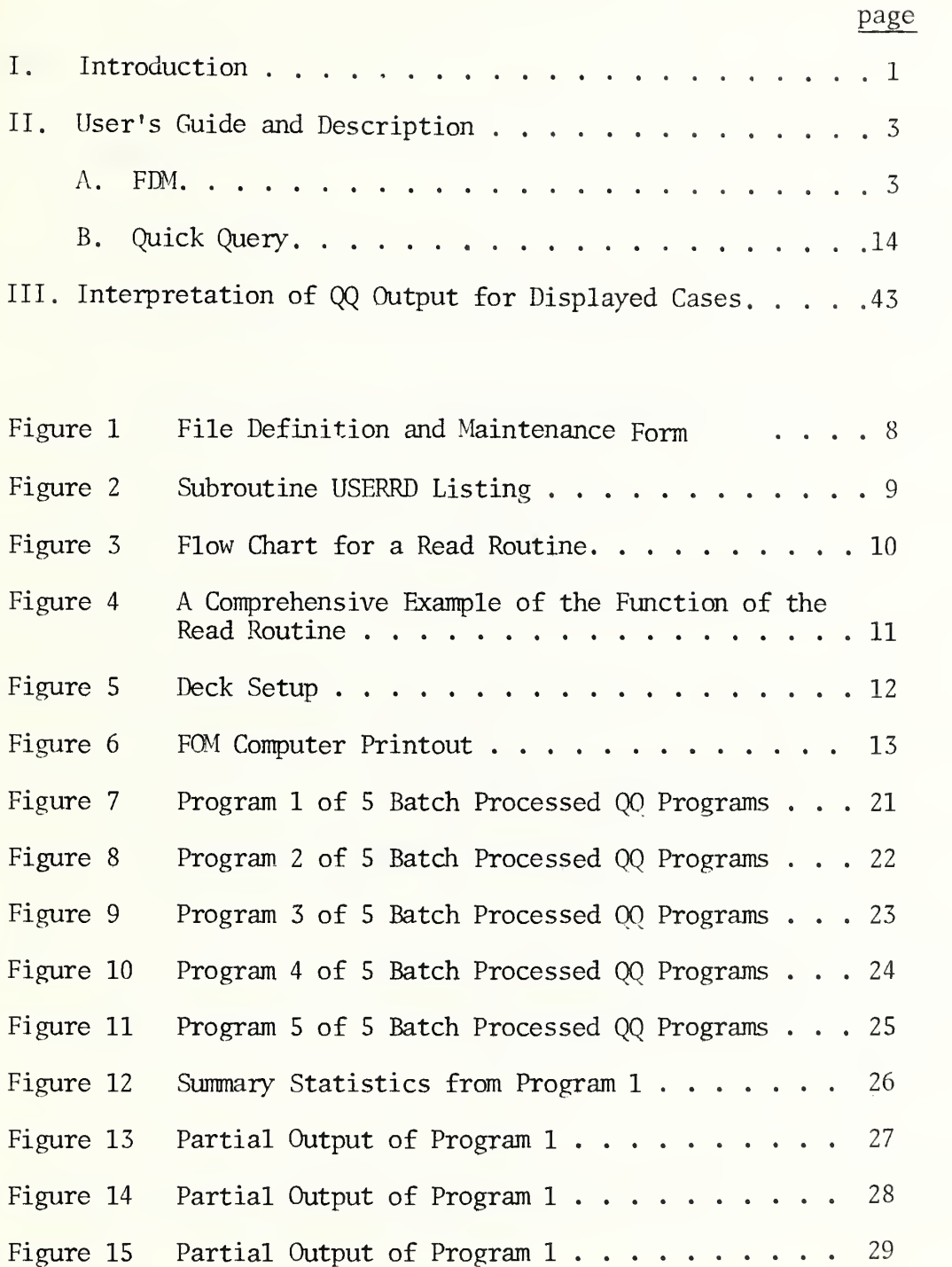

# TABLE OF CONTENTS (continued)

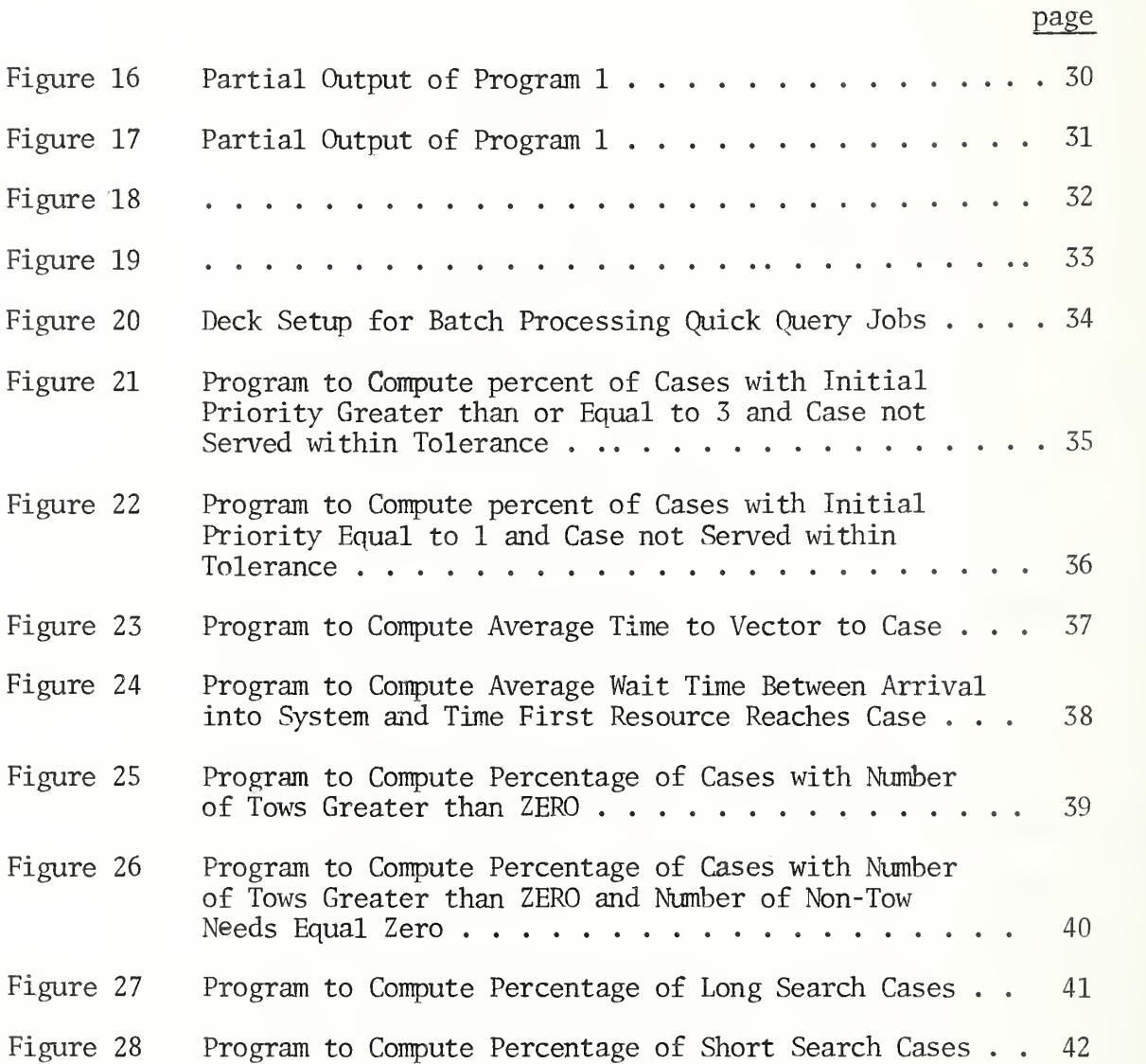

### POSTPRO Programmer's Documentation

### I. Introduction

In order to examine the voluminous amount of data generated by a complex simulation such as SARSIM, an efficient post-processor is a definite requirement.

The reader is reminded that the Standard Output display (from OPSIM) is given for each run of OPSIM. The OPSIM Section explains this output and the calculations. The processing of data other than that presented in the Standard Output is an option to the SARSIM user. To explain further, it is recalled that the Standard Output consists mostly of summary statistics on resource and station utilizations derived and output in several ways. In contrast, the output relative to each case after being simulated in the system, can be filed, so that the simulation user can examine any aggregate of case attributes or simply the case attributes themselves. A means had to be devised such that the user can access the data fairly simply and extract it in summary form as he wishes.

A generalized information retrieval system with the additional capability to supply a variety of options such that the user can tailor the output to his requirements can be found in Quick Query. $^{\perp\prime}$ 

<sup>1/</sup> Developed for the Economic Development Administration by Consolidated Analysis Centers Inc.

Basically, Quick Query offers the user the ability to supply the criteria for selection of specific data on file; the formulae for any calculations he wishes; and the sequence in which he wishes the output to be produced.

Quick Query is used in conjunction with software necessary to define the case attributes and set-up the file. The File Definition § Maintenance (FDM) software does the file set-up and is applied to the output once. Quick Query is applied to this new file as often as the user desires. It is noted that the user may wish to batch several requests when using Quick Query, and can therefore obtain any number of special processing requests at any one time.

The next part describes the application of Quick Query and File Definition <sup>5</sup> Maintenance to SARSIM and how Quick Query can be used to fulfill the user's needs.

A. FDM

This section describes the File Definition and Maintenance (FDM) Program which was developed by Consolidated Analysis Centers, Incorporated, for the Economic Development Administration (EDA)

The purpose of FDM is to define new Quick Query Program (OOP) files or to modify existing QQP files. FDM works in conjunction with QQP: FDM is a system which actively constructs or modifies the file structure which QQP passively accesses for data retrieval, manipulation, and display.

Since QQP is described in detail elsewhere, this section will concern itself solely with FDM. The standard reference manual  $\frac{1}{x}$  for FDM provides more complete and detailed information and should be consulted before significant changes are made to the existing FDM program. This section will discuss only FDM as implemented for SARSIM in order to provide the user easy access to the relevant information.

The FDM program employs six types of control cards labeled A through F and a FORTRAN subroutine called USERRD. The FORTRAN routine will be discussed later. We concern ourselves now with the six types of control cards and how they were used in SARSIM. To facilitate understanding the following explanation, the reader is urged to consult the standard FDM form, Figure 1, and FDM computer printout, Figure 6. Both are contained on the next few pages. Lastly, if more than one card of a given type was used in FDM, e.g., the B card, then only the first card of the given type is explained.

 $\frac{1}{2}$ FILE DEFINITION AND MAINTENANCE USERS MANUAL, Bergfried, U.S., and Slack, G. G., Consolidated Analysis Centers Incorporated, December 1969.

- 3 -

### FDM Control Cards

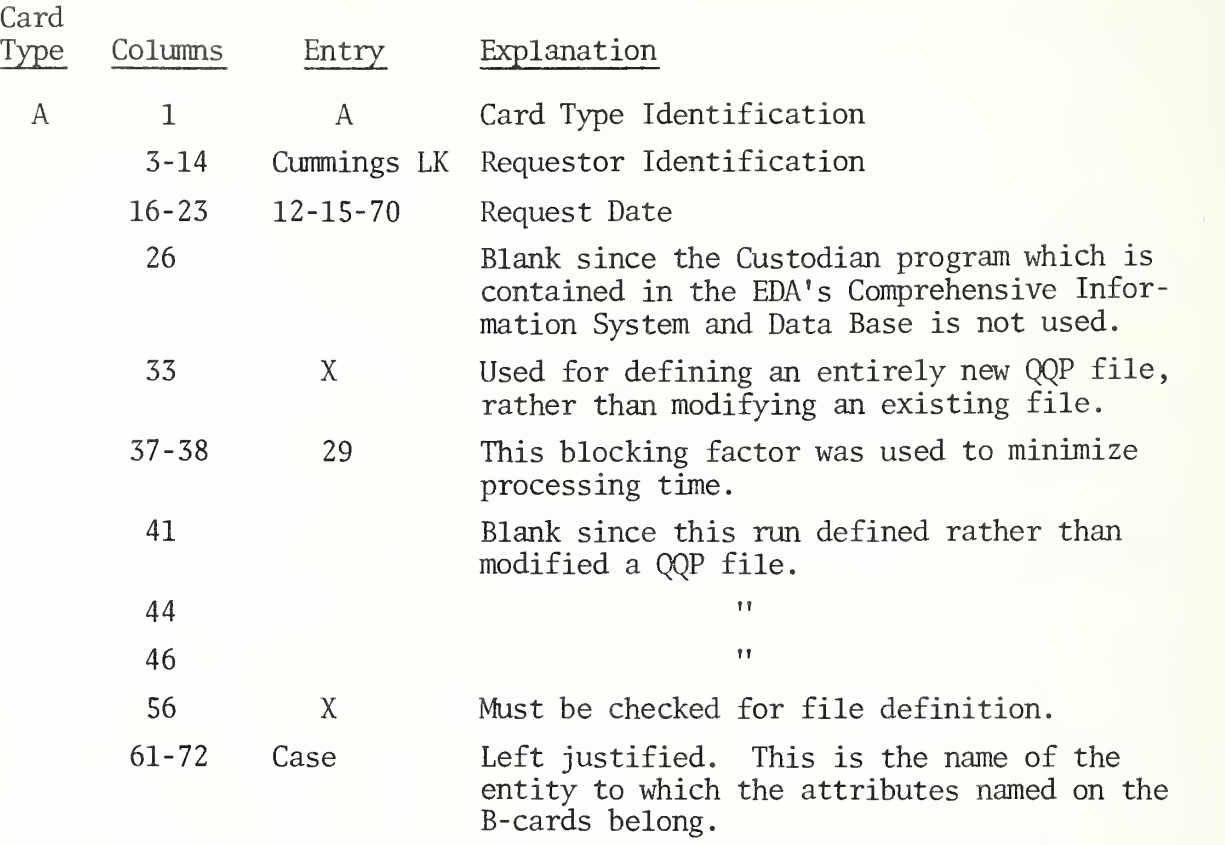

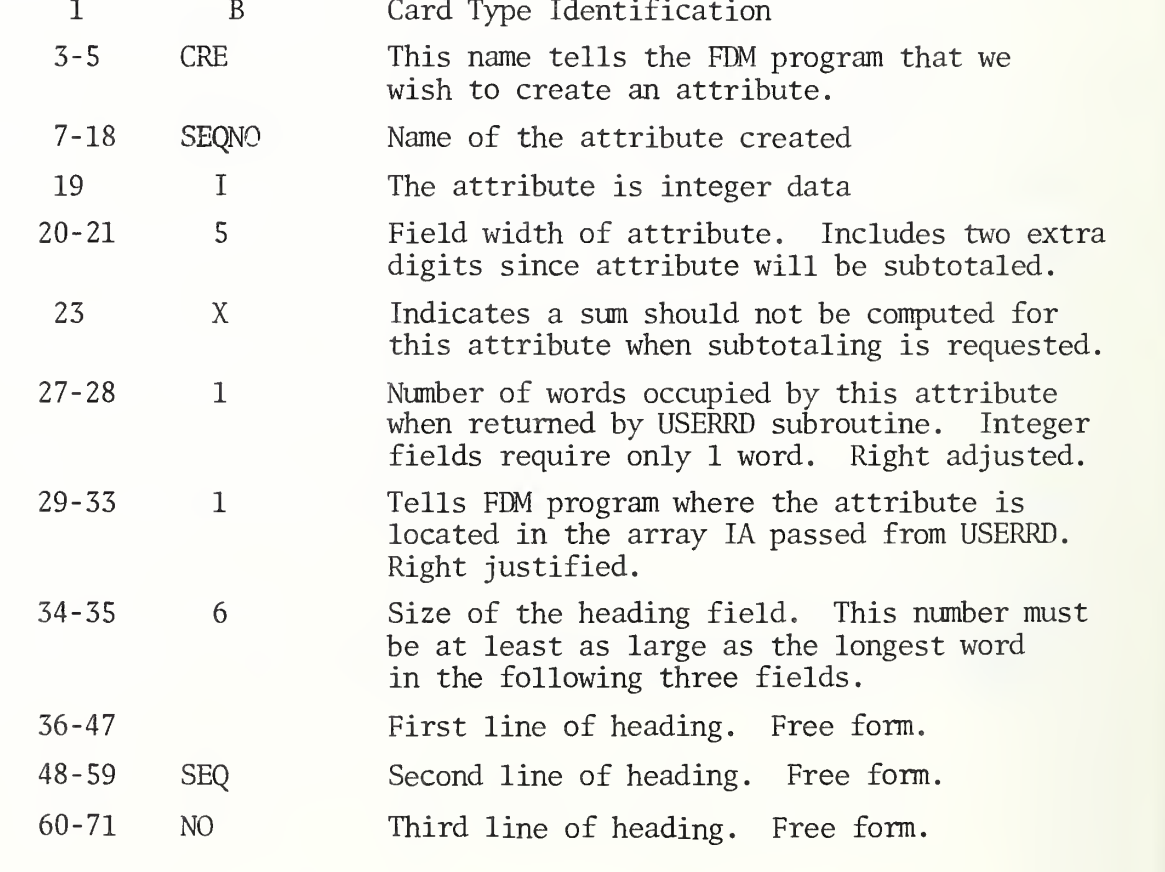

B

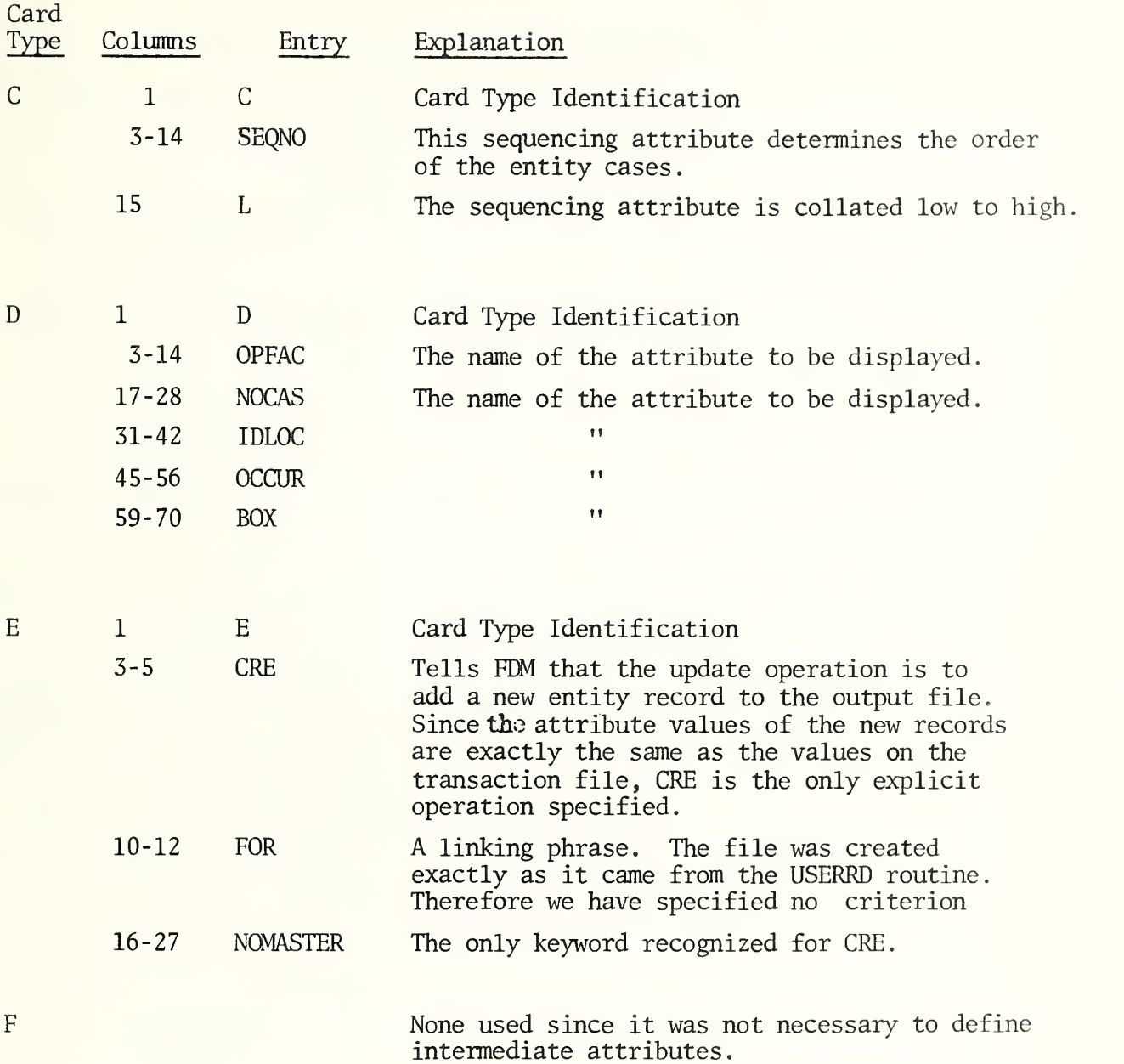

FORTRAN subroutine USERRD is used by FDM to read the values of attributes from data cards. These values are used by FDM to update or create a file record. Figure 2 is a hard copy of the USERRD. Figure  $3^{1/}$  is the flow chart for USERRD and Figure  $4^{2/2}$  is an example of the function of the read  $\frac{1}{\sqrt{1}}$ Ibid., p. 83.  $\frac{2}{\text{Ibid. p. 82}}$ 

routine. Figure  $5^{1/2}$  gives the deck sequence necessary for an FDM run. For a complete explanation of USERRD, the user should study pp. 70-84 of the FDM manual. A brief discussion of the routine follows:

NCOND and NSTAT are flags for passing information between FDM and USERRD. NCOND is set by FDM and indicates: <sup>1</sup> to open file; <sup>2</sup> for moving a record, or <sup>3</sup> to close file. Initially NCOND is set to one. NSTAT is set by USERRD as follows: <sup>1</sup> for normal return, -2 for end of file, or -3 for read error. IA is the data and position array, and LEN is the length of the IA array. NSTAT is set to one initially by USERRD. NOENT counts the number of entities processed, and is used only in card 39 of USERRD.

The function of each statement of USERRD should be clear to users having a working knowledge of FORTRAN. Thus only a few sections of the code will be discussed. Cards 9-12 pass the IA array to FDM informing FDM how many words of the IA array each variable will occupy when filled by the read statements. The numbers filling IA should correspond to reading down column 27 of the B-cards. Cards 16-27 fill the IA array with the attributes of a particular entity. Cards 31-33 close the file after all the entities are processed. Cards 34-41 are used to print one of two types of messages indicating normal or abnormal termination: of processing.

As stated above, if the number of attributes is to be changed for the entity CASE, certain changes must be made to USERRD. First, the DIMENSION statement should reflect the number of attributes of the entity. Second, LEN should equal the number to which IA is dimensioned. Third, the read statements and their associated FORMAT statements should be changed to read the proper number of attributes.

1/ Ibid. p. 70

If the field size of an attribute is changed, the FORMAT statement associated with reading the attribute should reflect that change. Also Columns 20-21 of the B card for that attribute should be changed.

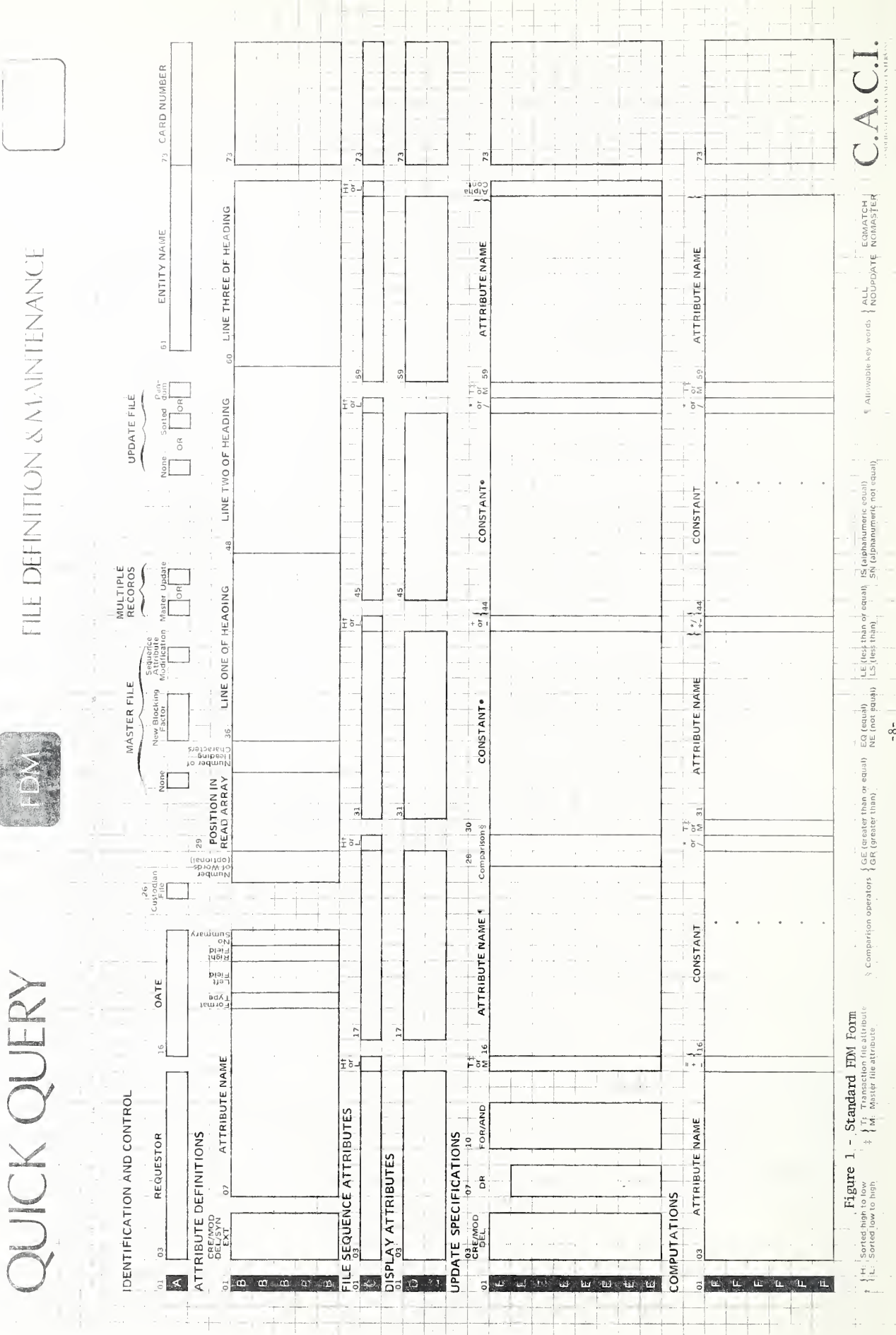

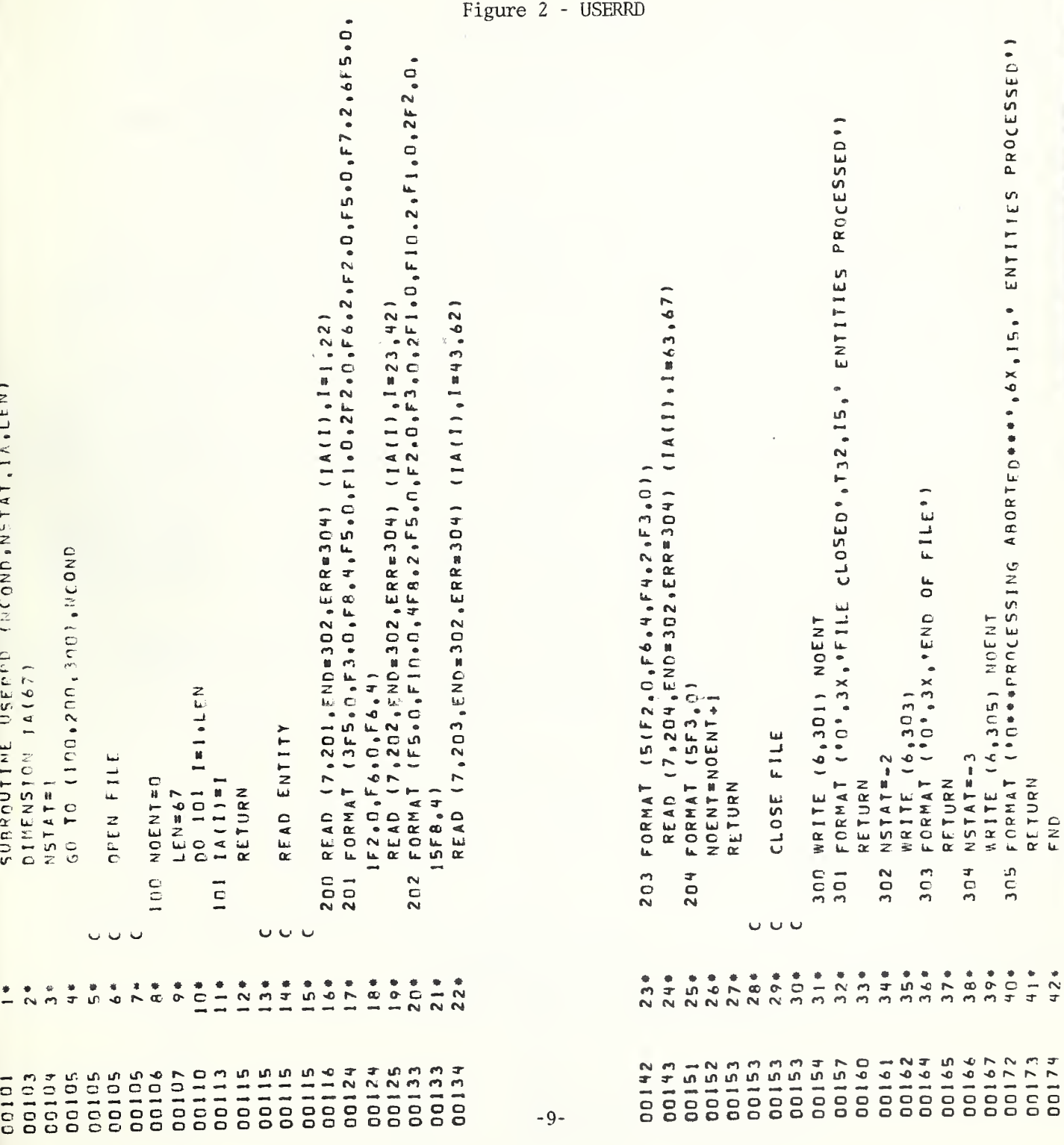

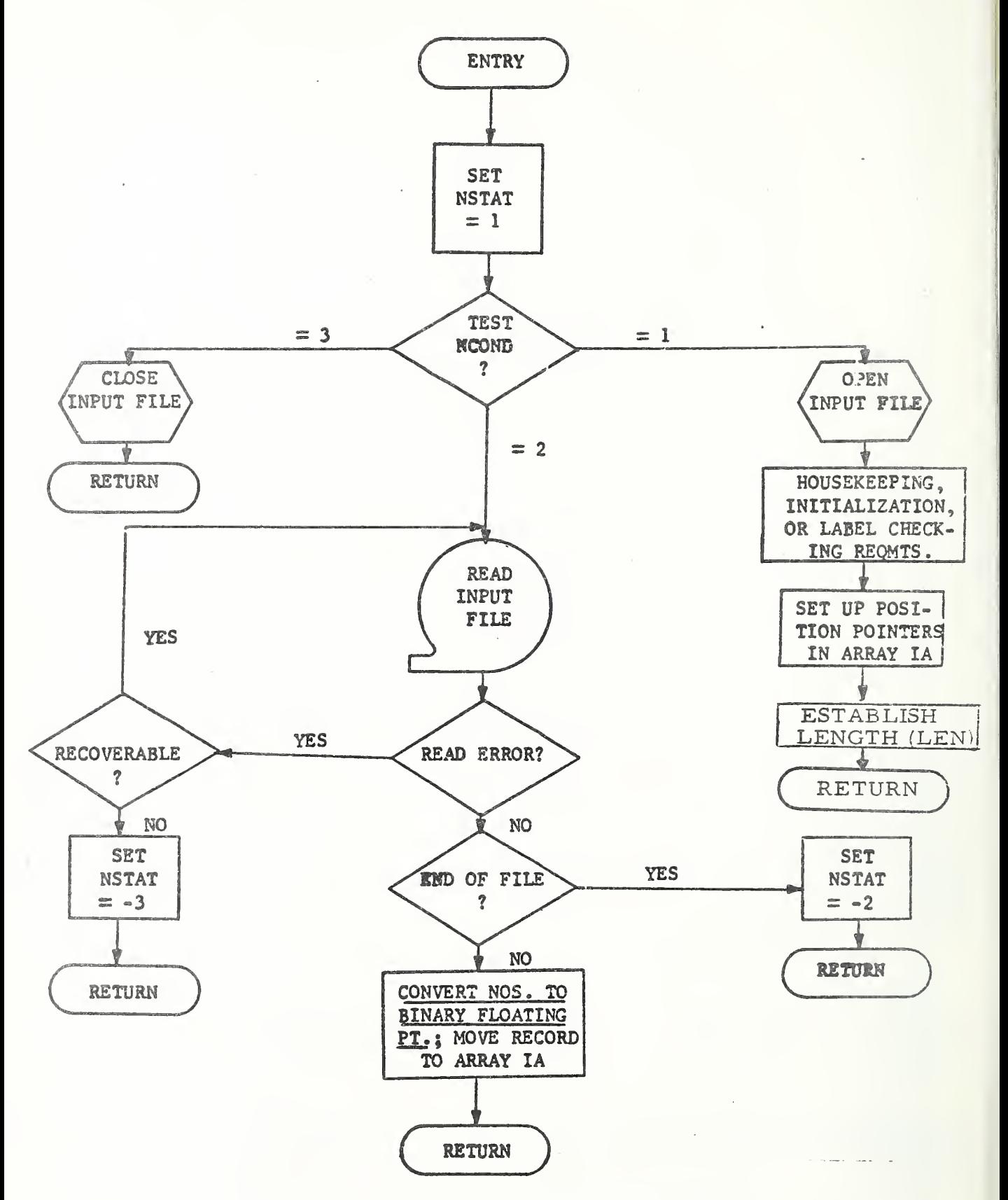

Figure 3 Flow Chart For a Read Routine

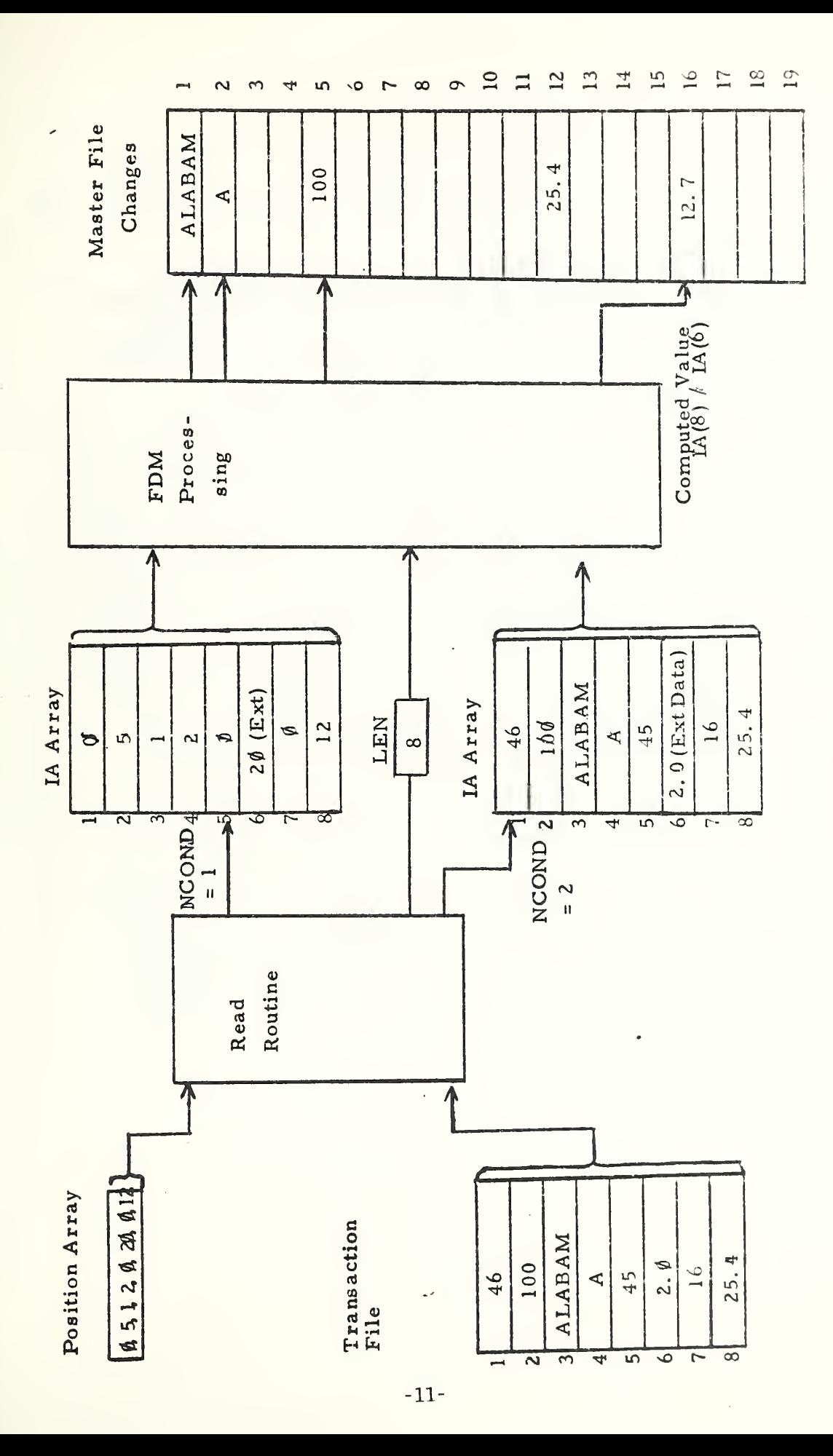

# A Comprehensive Example of the Function

FIGURE 4

of the Read Routine

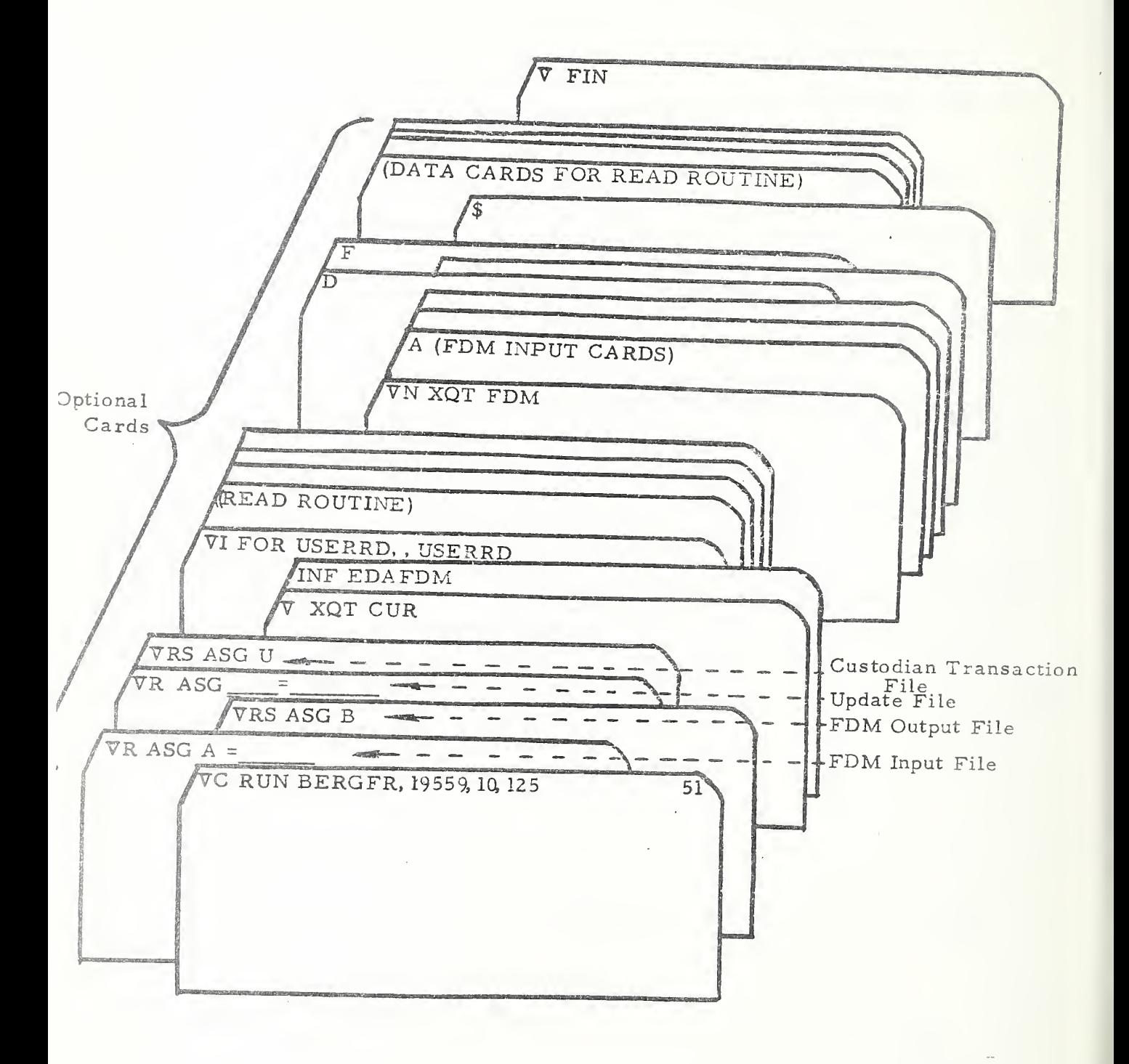

Figure 5 Deck Setup

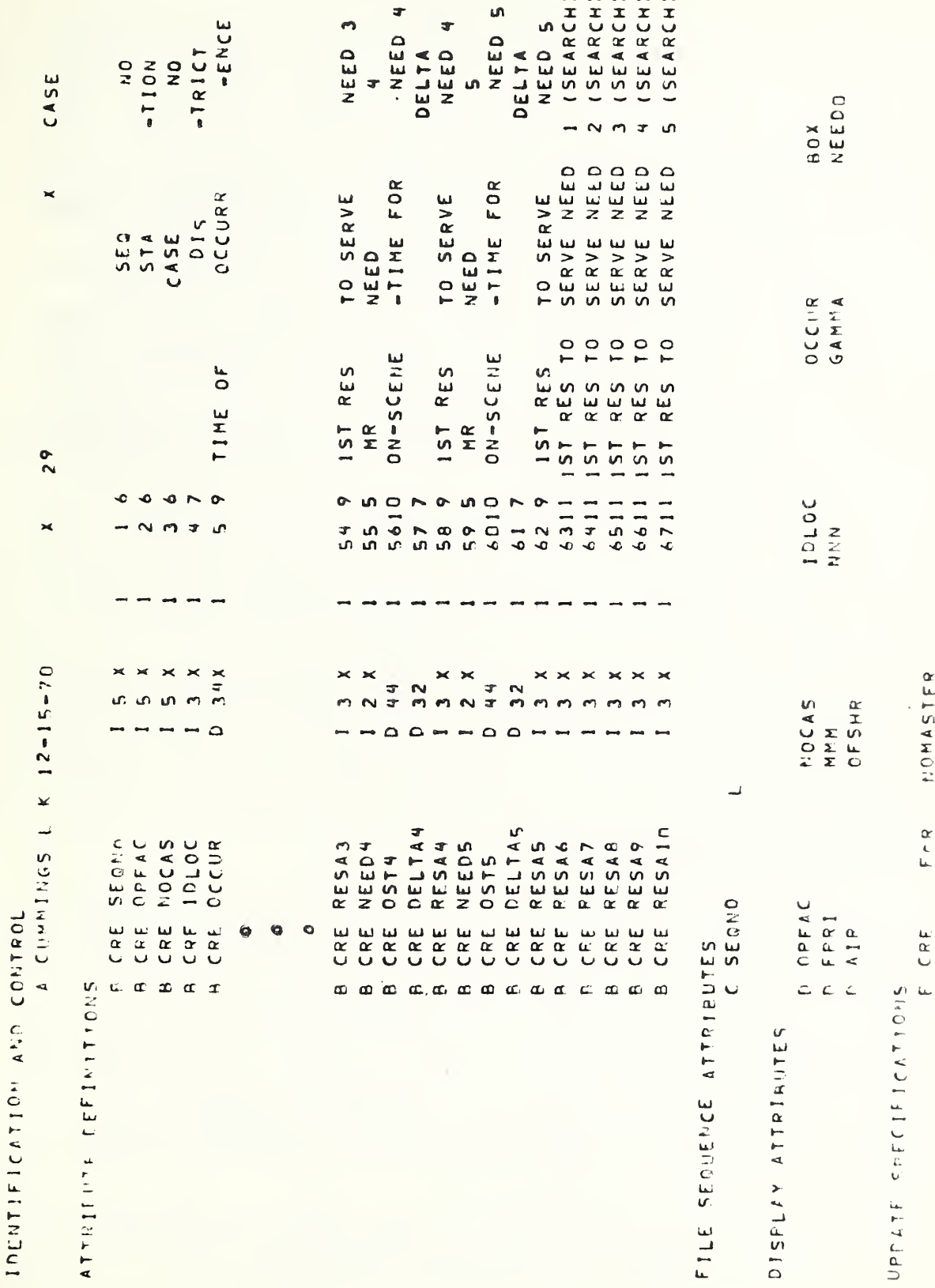

Figure  $6$  - FIM Computer Irintout

### B. Quick Query

The Quick Query Program (QQP) is used in SARSIM to access and display case data which is input to or output from a simulation run. The first use of QQP in SARSIM is to display all attributes of each case and to derive cross cases statistics for each of these attributes. The second use is to compute cross case statistics where the only cases considered satisfy particular attribute selection criteria. These two uses will be described separately and more completely below.

The QQP manual $\frac{1}{2}$  contains more complete and detailed information than the following explanation and should be consulted before any major changes are made to the QQP. Since QQP passively accesses an existing file structure, all information used in building a QQP program should be compatible with the information used by FDM to build that file.

A QQP program may contain eleven types of control cards labeled A through K and a special report generator section. The special report generator option was not used in SARSIM, as the standard QQP output format satisfied the project's needs.

1. General application of QQP. This section describes the use of QQP for displaying and computing cross case statistics for attributes of all cases in a simulation run. Because the total field width of all attributes is so large, it was necessary to write five batch processed QQ programs to properly display the attributes by computer printout. Copies of programs one through five are shown in Figures <sup>7</sup> through 11

 $-14-$ 

the company of the company of the

 $1/$  Consolidated Analysis Centers Inc., Quick Query User's Manual for Economic Development Administration". January 1970

respectively. Part of the summary statistics for program one is displayed in Figure 12. An example of part of the output of programs one through five is shown in Figures 13 through 17. Figures 18 and 19 are standard QQP forms. With reference to Figures 7, 18, 19, the reader can comprehend the following chart easily. This chart contains an explanation only for program one; the others are very similar. Only the first D-card in each program will be explained as the other Dcards are filled in exactly the same manner.

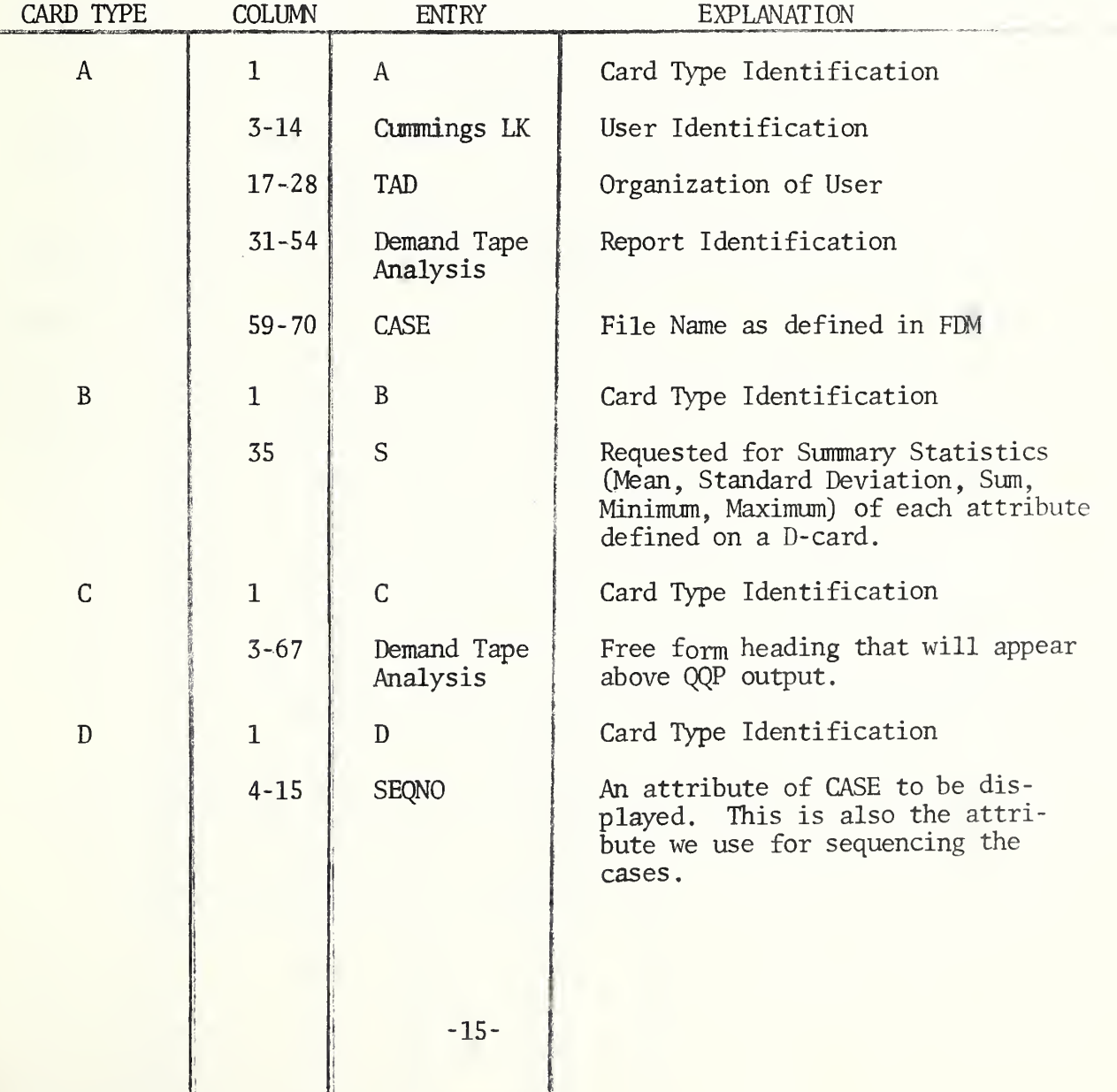

i

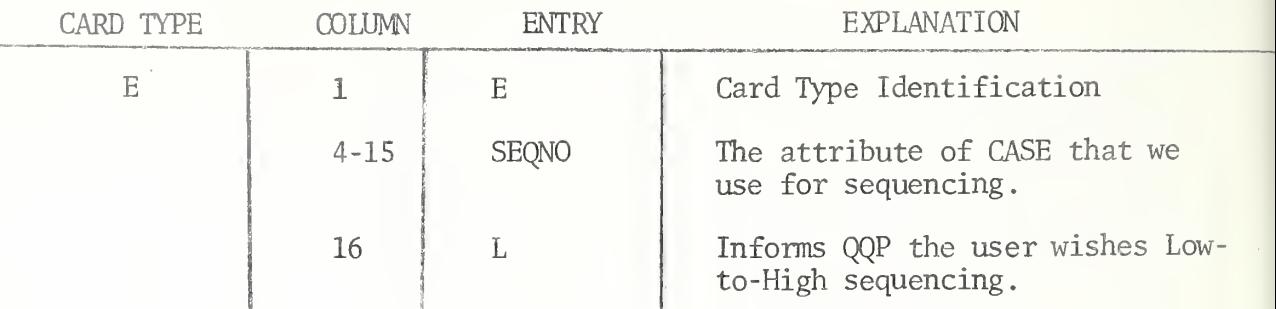

Figure 20 shows the deck sequence necessary to run the batch processed program just mentioned.

2. Special Requests Using QQP. This section describes the use of QQP for computing cross case statistics where the only cases included in the computation are those that possess attributes satisfying certain selection criteria. Because each request has its own unique set of selection criteria, a separate program must be written for each query. Special request programs one through eight appear in Figures 21 through 28 respectively. Since cards A, B and E are exactly the same for programs one through eight, they will only be discussed for program one. Card type C will be discussed for program one since it is of free form and is used only for a header. Card D merely labels the attribute computed by the G cards for display and only need be discussed for the first program. The F and G cards differ for each of the eight special request programs and will be explained separately. For clarity and completeness , the discussion of these two card types will be different from the way card types A through E were described.

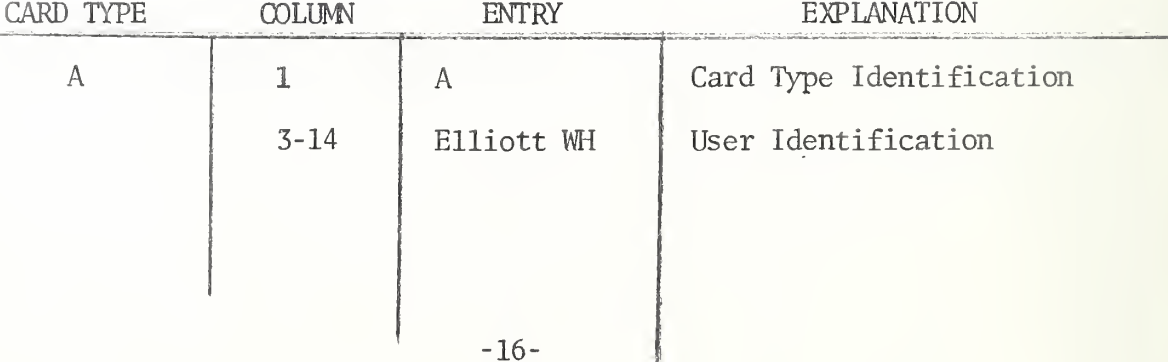

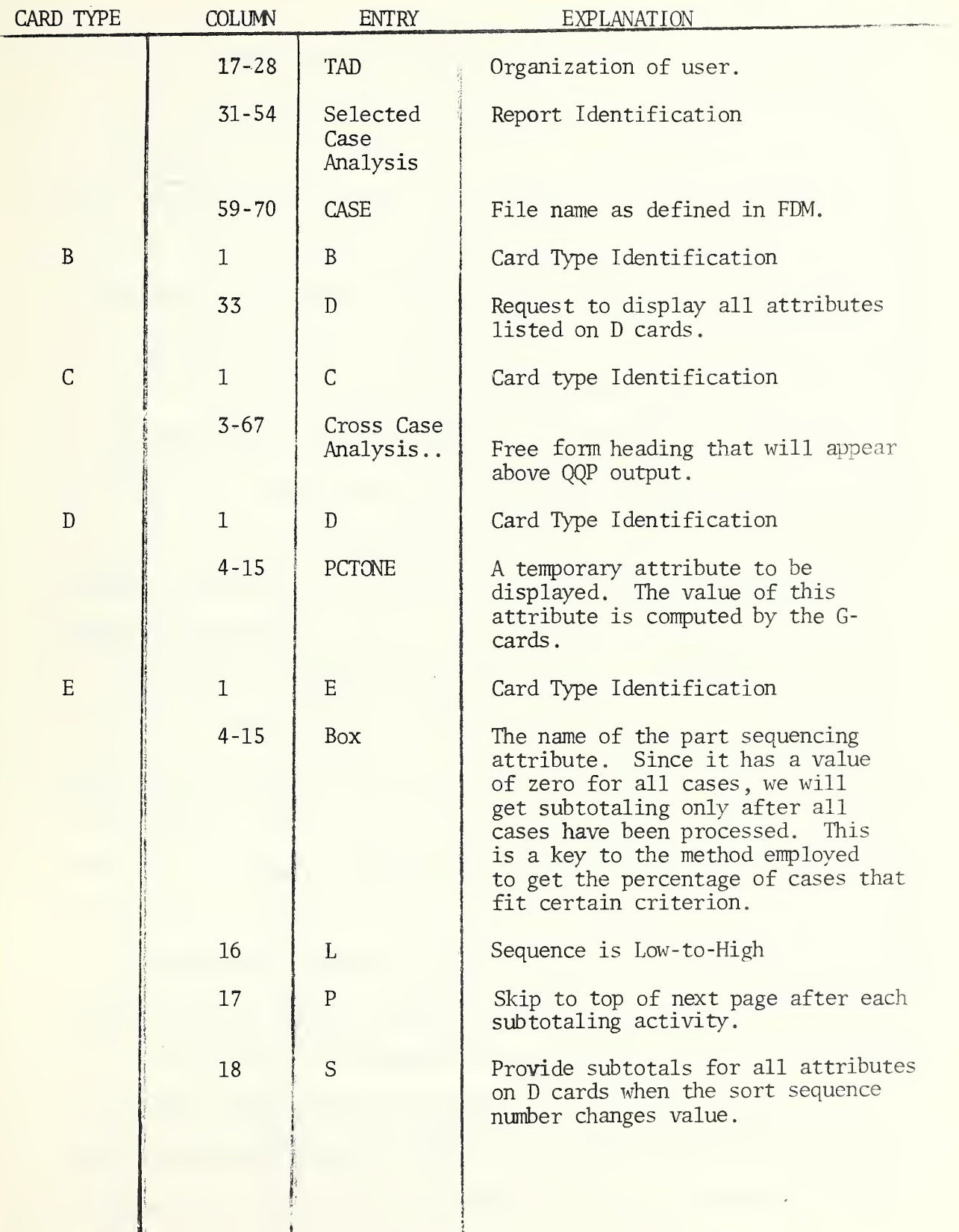

The purpose of program one, Figure 21, is to compute the percent of cases with the initial priority, FPRI, greater than or equal to three where the case was not served within tolerance. Symbolically, we state the conditions as:  $(ITOL = \Theta)$   $\Lambda$   $(FPRI > 3)$ . This is exactly what is coded on the two F cards. The simulation run for which these special requests were made had 881 cases. The reciprocal of this number is approximately 0.001135. Thus, to compute the desired percentage all that need be done is to find the number of cases satisfying the given requirements and multiply this number by 0.1135.

Let Z equal the number of cases that satisfy the selection criterion. The following equations yield the desired percentage:

 $\frac{1}{6} = (\frac{1}{881}) \times 100 = \frac{1}{2} \times (0.001135) \times 100 = \frac{1}{2} \times (0.1135)$ 

By placing PCTONE =  $0.1135$  on the G card and requesting a subtotal for only this temporary attribute and by subtotaling across only those cases that satisfy the selection criteria, we compute the desired statistic.

The purpose of program two, Figure 22, is to compute the percentage of cases with the first priority equal to one is where the case was not served within tolerance. Symbolically this is stated as:

 $(FPRI = 1)$   $\Lambda$   $(TTOL = 0)$ .

These selection conditions are found on the two F cards. The remainder of the program is exactly the same as program one with the exception that PCTTWO is substituted for PCTONE.

The purpose of program three, Figure 23, is to compute the average time to vector to a case. To do this (TWAIT-TQUE1)/881 is computed for each case, and then a subtotal is requested of this temporary

 $-18-$ 

attribute. Since no F cards appear in this program, by default all cases are considered to have passed the selection criterion.

Program four, Figure 24, was designed to compute the average time a case must wait between its arrival into the system and the time when the first resource reaches the case. By computing (TWAIT/881) for each case and then summing these temporary attributes, the required percentage is derived. In this program no F cards are used so all cases are included in the calculation.

Program five, Figure 25, computes the percentage of cases with the number of tows, MMM, greater than zero. The selection criterion is on the F card and the temporary attribute, MGRZ, used for subtotaling, is on the G card. The reason MGRZ equals 0.1135 has been previously explained.

The purpose of program six, Figure 26, is to compute the percentage of cases with the number of tows greater than zero and the number of non- tow needs equal to zero. Symbolically stated the selection criterion is:

(MM  $\geq$  0)  $\Lambda$  (NNN = 0). This criterion is coded on the F cards. The G card has been previously explained.

Program seven, Figure 27, computes a cross case statistic under more complicated selection criterion than before. This request is for the percentage of long search cases, completed in the simulation. Symbolically the criterion is stated:

 $[(RESA6 > 0) \text{ v } (RESA7 > 0) \text{ v } (RESA8 > 0) \text{ v } (RESA9 > 0) \text{ v } (RESA10 > 0)]$ 

 $-19-$ 

 $\Lambda$  [S1S = -1]  $\Lambda$  [TSM > 0]. Since a logical OR is dominant over a logical AND, for conciseness it is necessary to define a temporary attribute called TEMP. If at least one of the RESA6 through RESA10 is greater than zero, TEMP is considered to be TRUE because of the way it is defined on the F cards. Thus the selection criterion is reduced to:

(TEMP = TRUE)  $\Lambda$  (S1S = -1)  $\Lambda$  (TSM > 0). This criterion is coded on the F cards. The G card has been previously explained.

Program eight. Figure 28, is very similar to program seven and can be used to find the percentage of cases with a short search. In this program, however RESA(I) must equal zero for all  $I = 6$ , 7, 8, 9, 10. Symbolically written the criteria is: (RESA6=0) A (RESA7=0) A (RESA8=0) A (RESA9 = 0) A (RESA10=0) A (TSM>0). These conditions are coded in the F cards. The G card has been previously described.

Figure 20 contains the deck sequence necessary for batch processing this group of special requests.

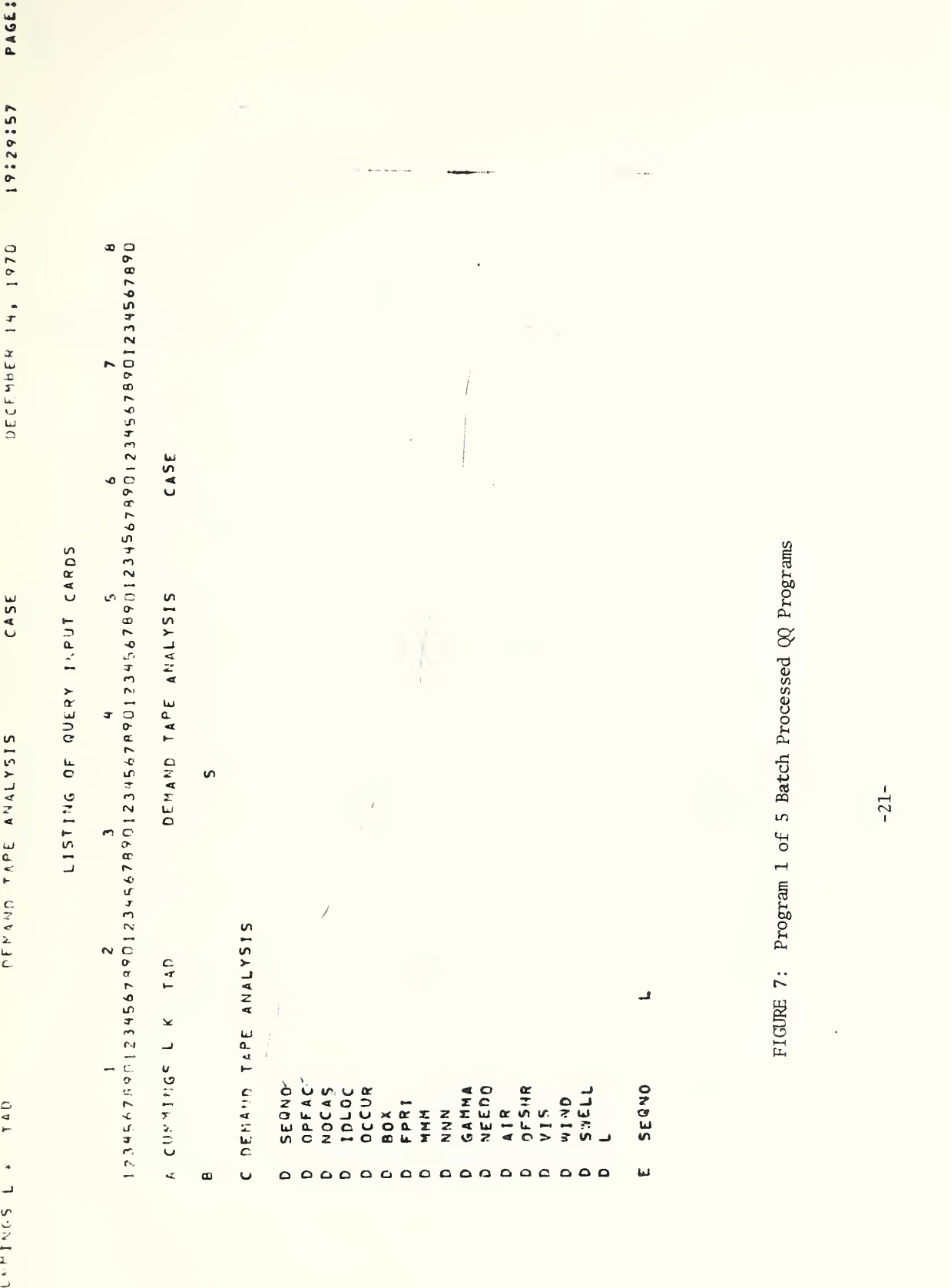

 $CL$ **QUICK COERY** 

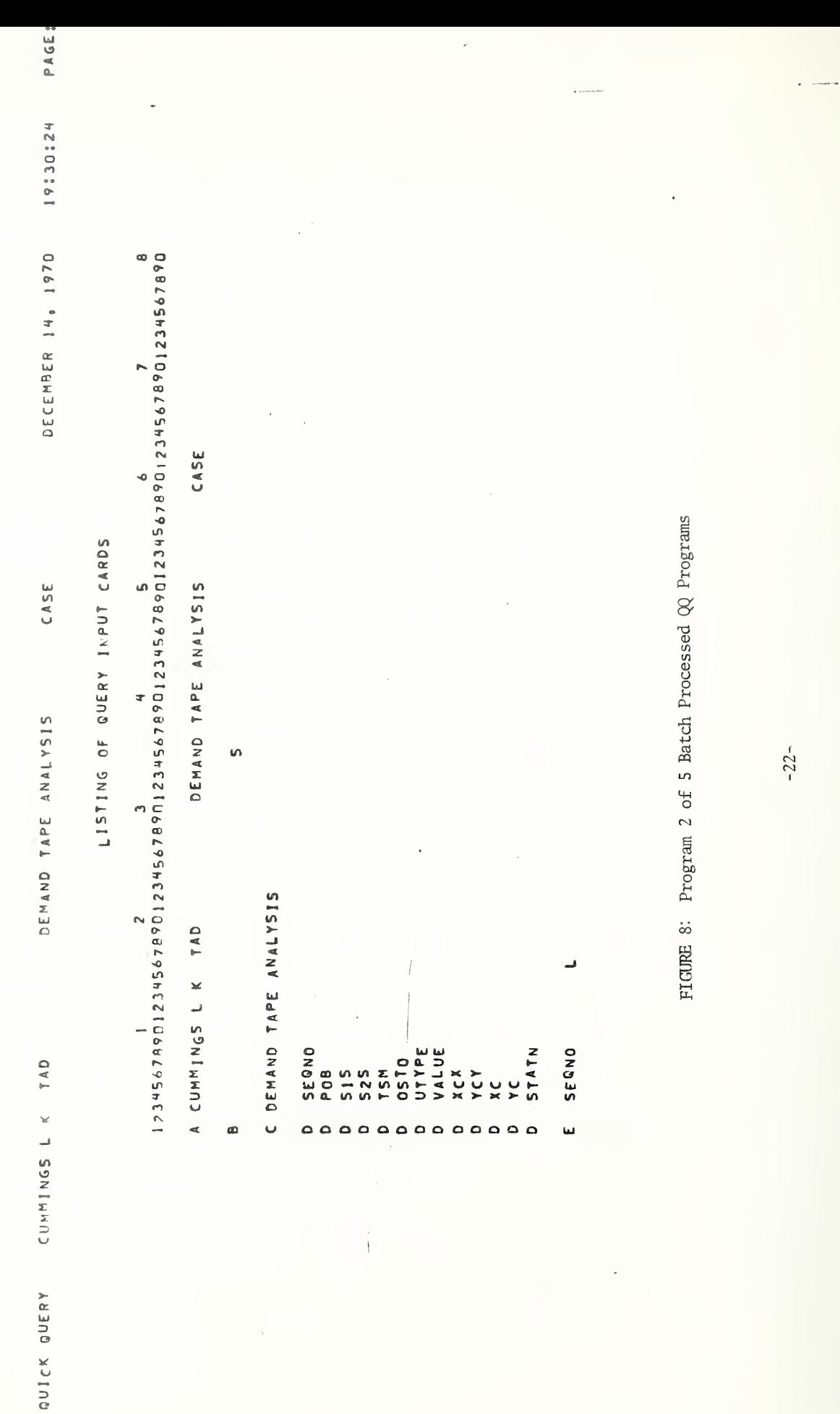

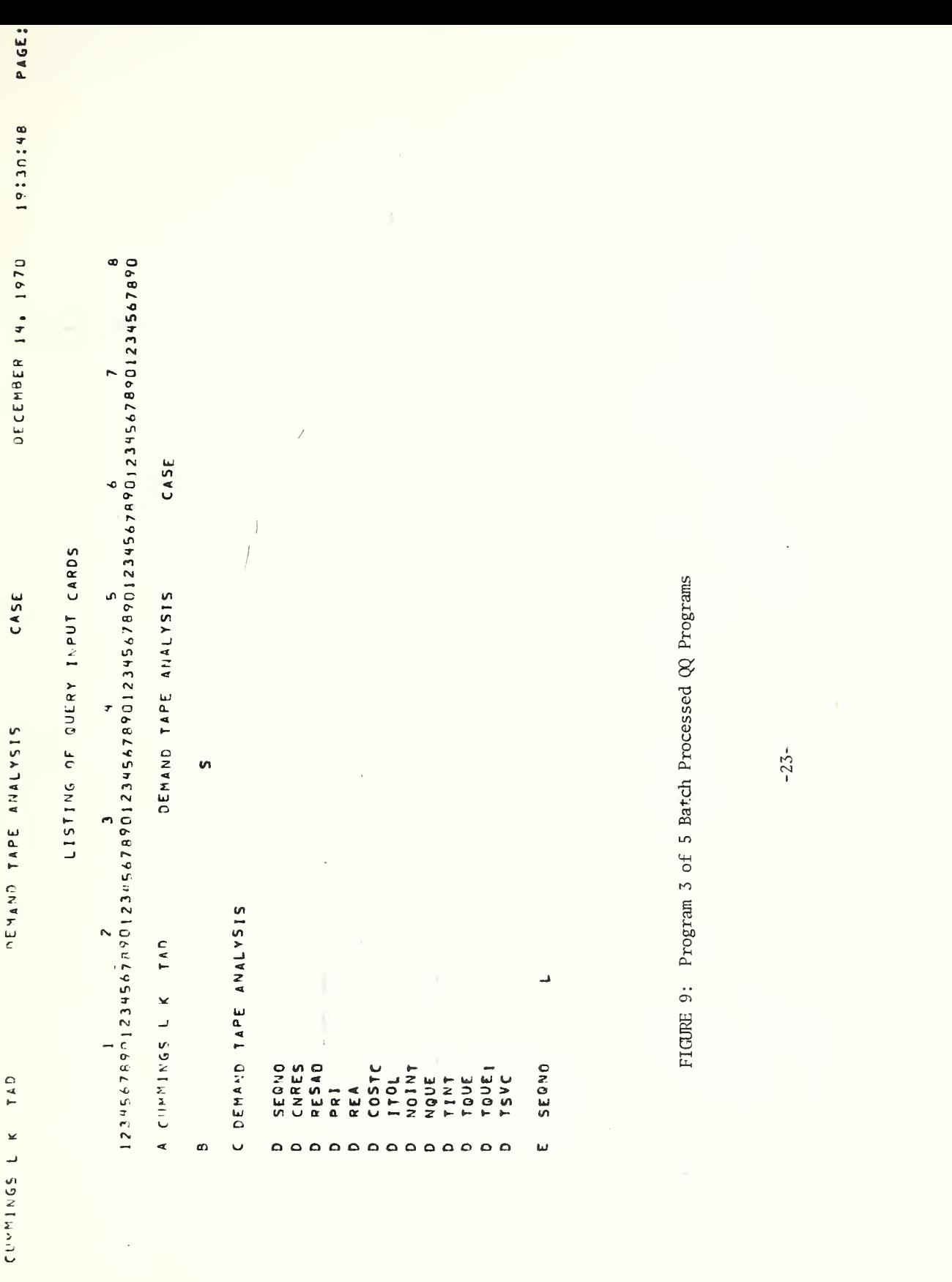

**GUICK QUERY** 

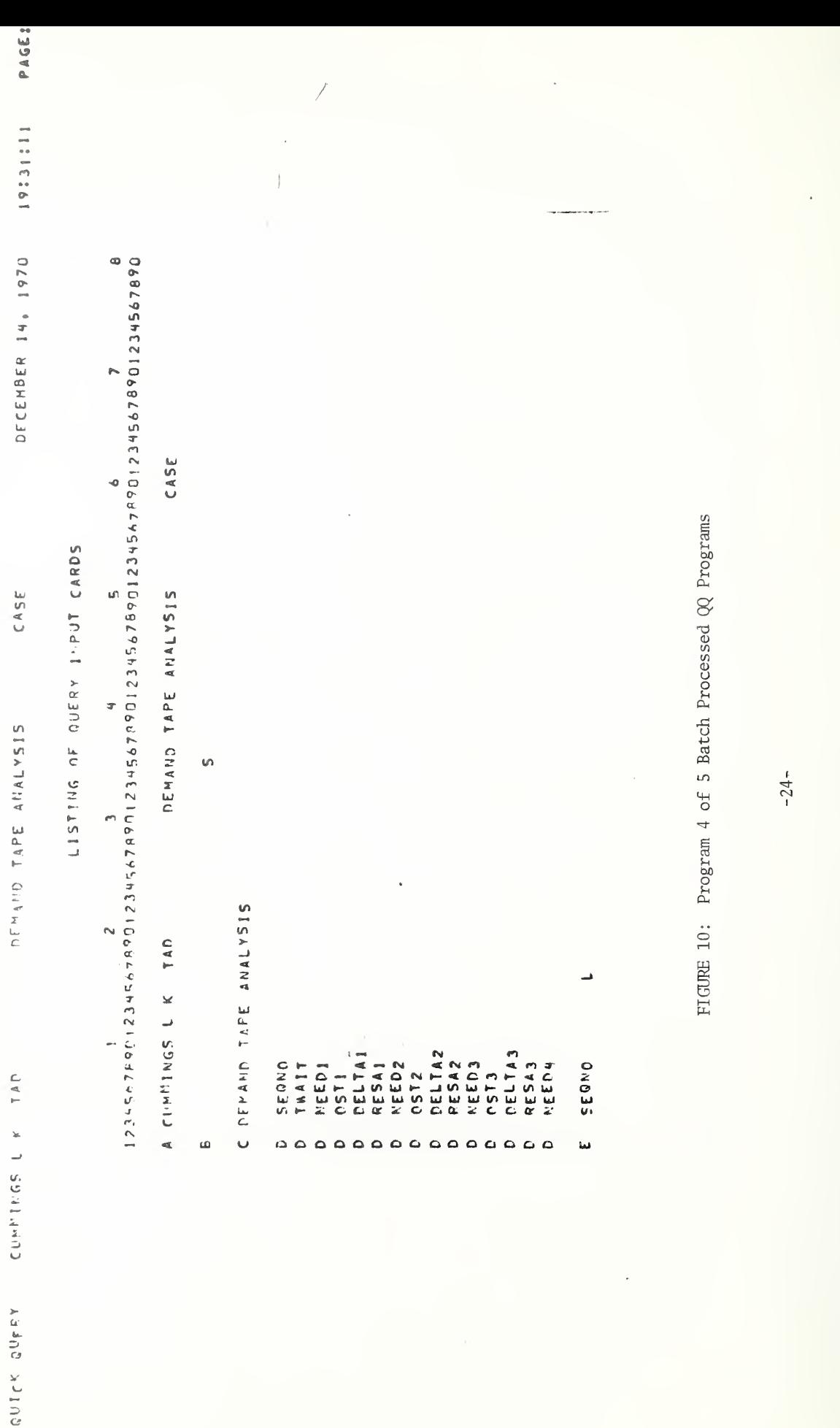

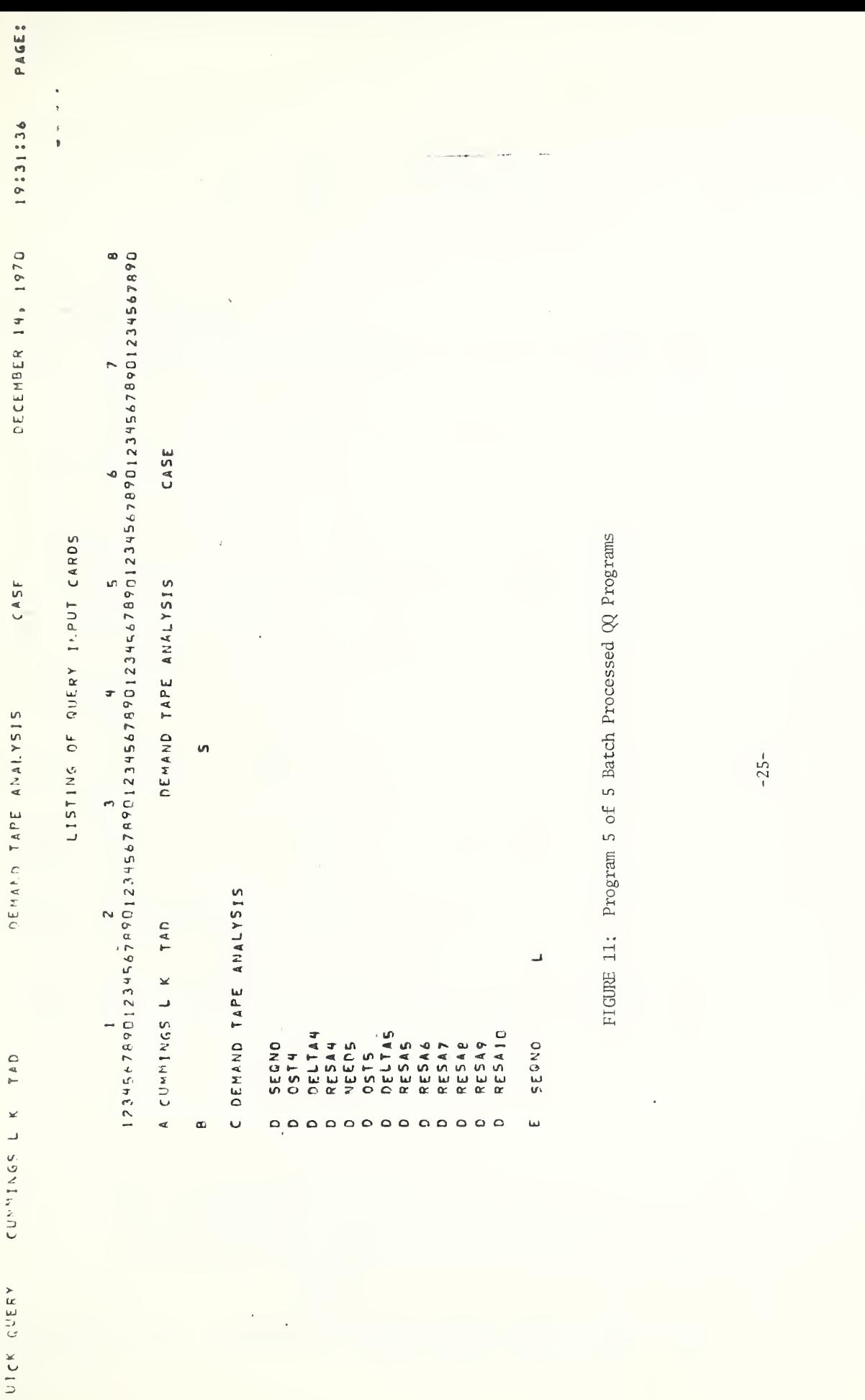

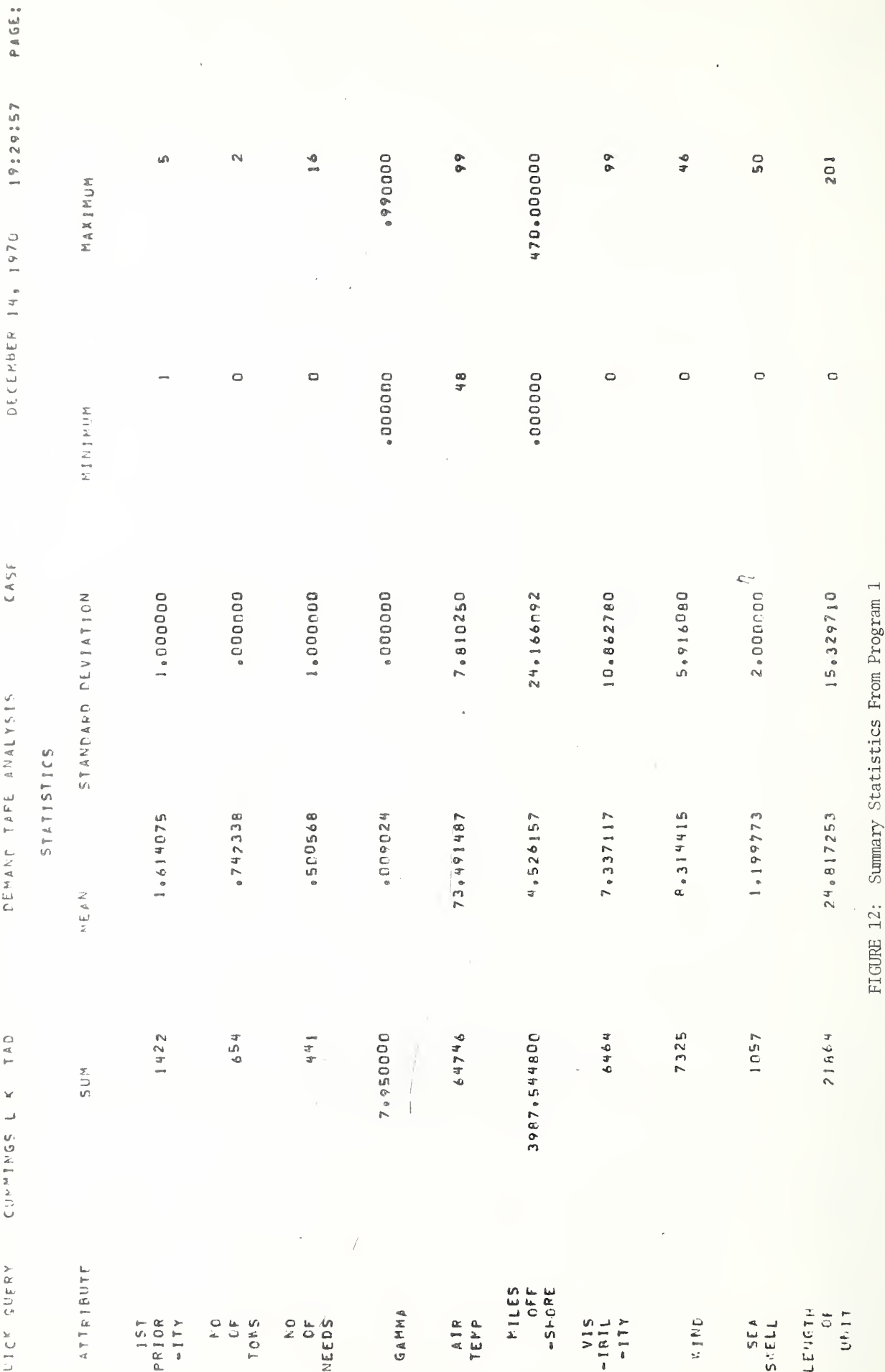

 $-26-$ 

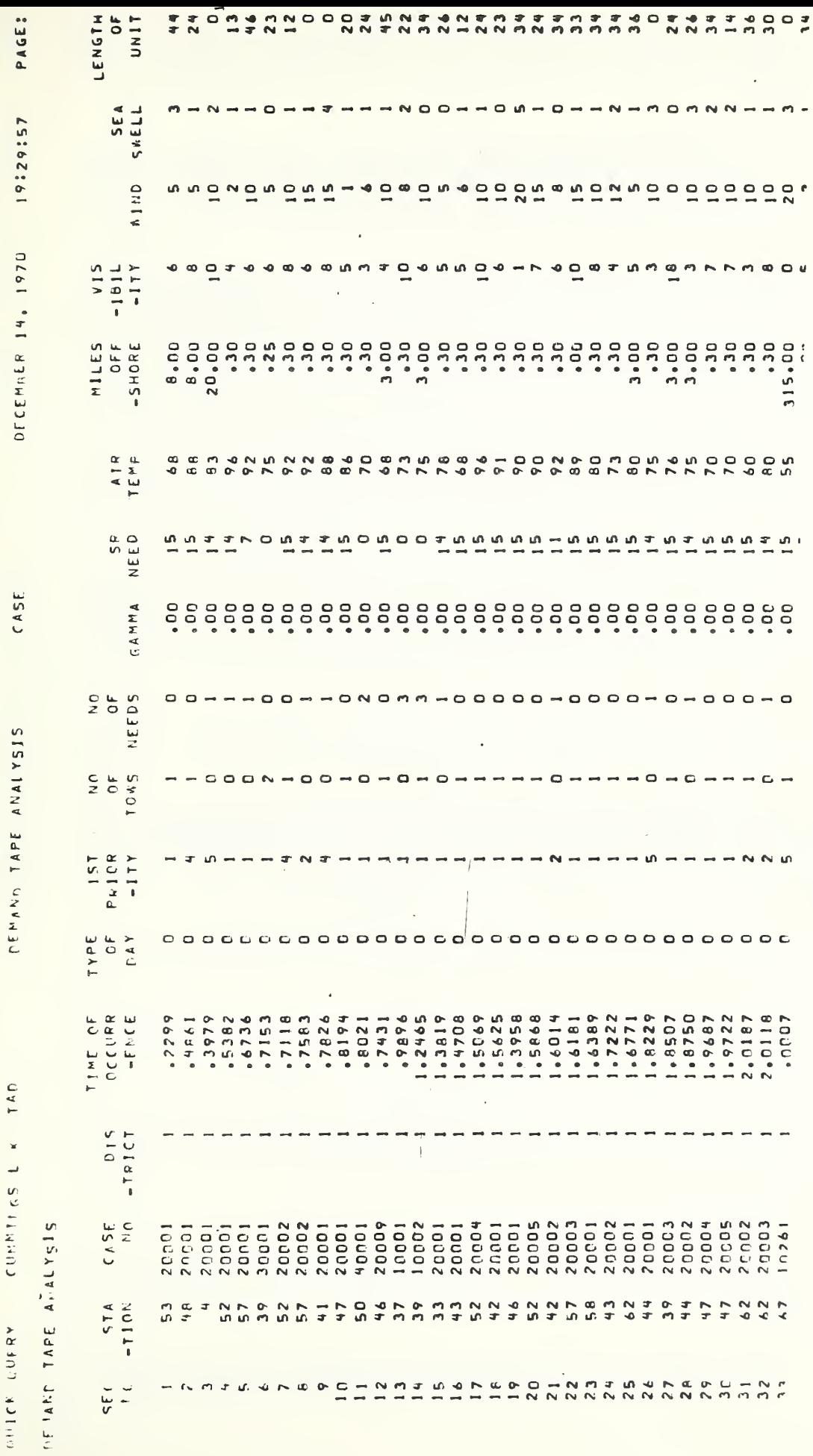

FIGURE 13: Partial Output of Program 1

 $-27-$ 

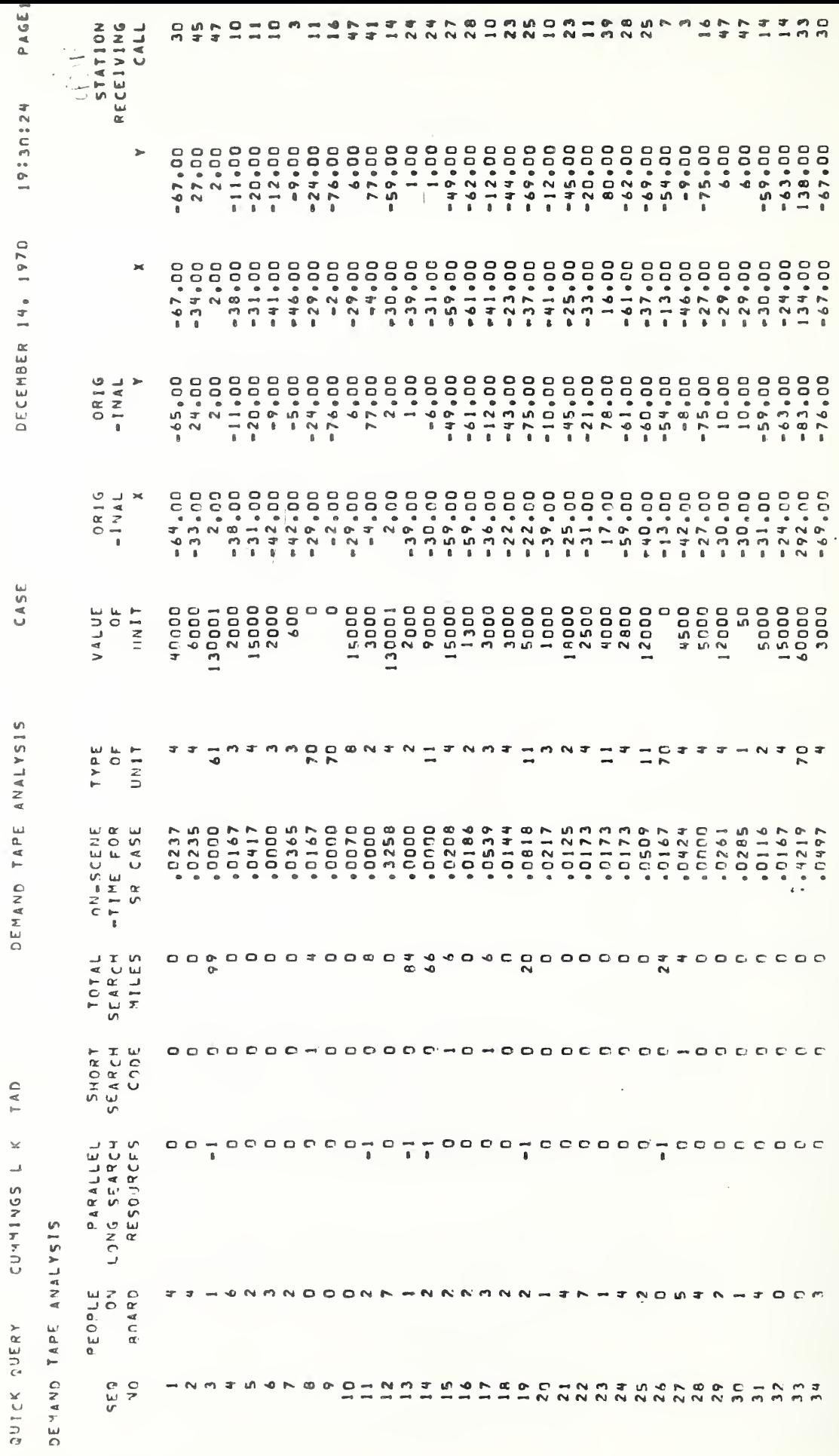

FIGURE 14: Partial Output of Program 1

 $-28-$ 

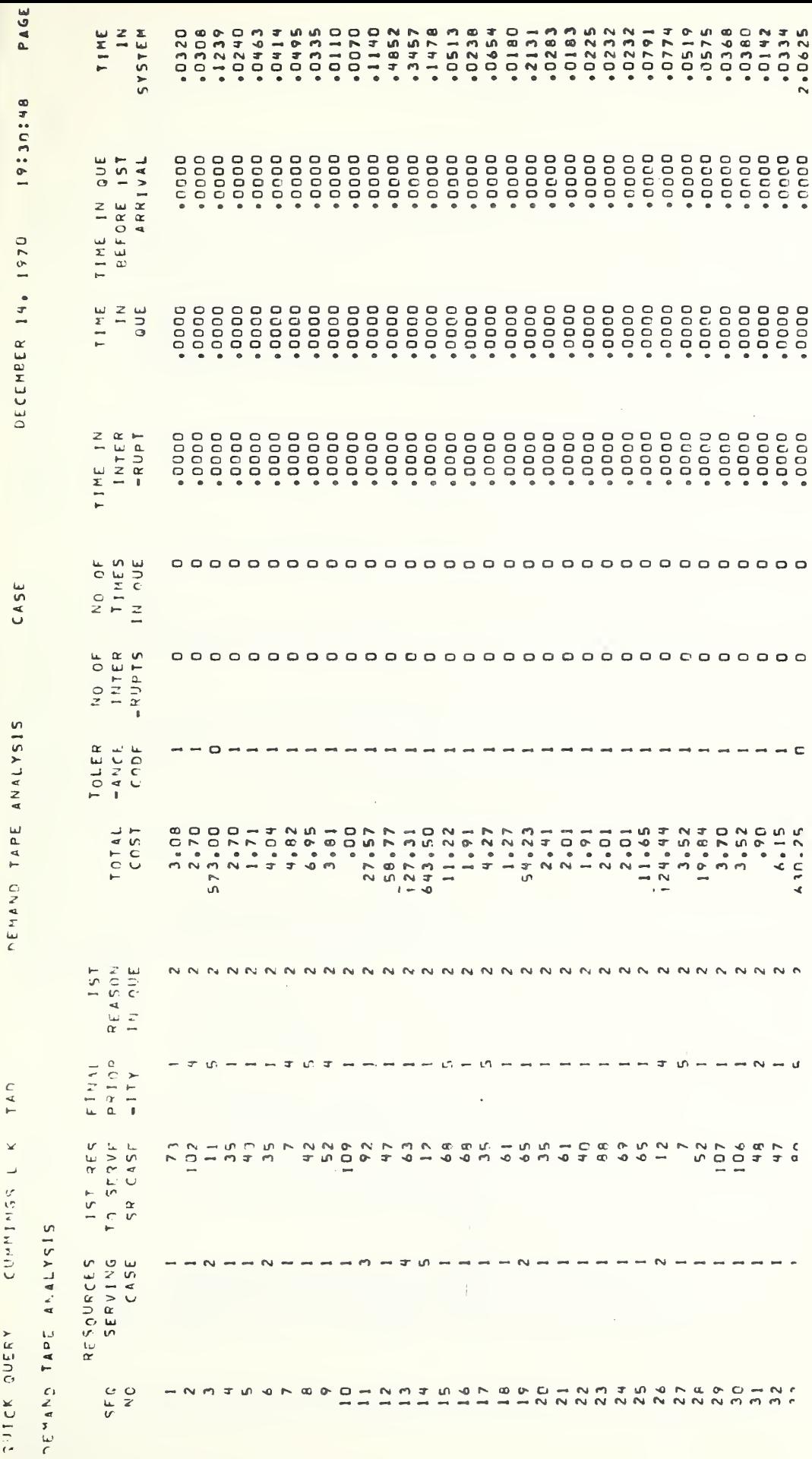

CUMMINGS L K TAN

TUICK QUERY

FIGURE 15: Partial Output of Program 1

 $-29-$ 

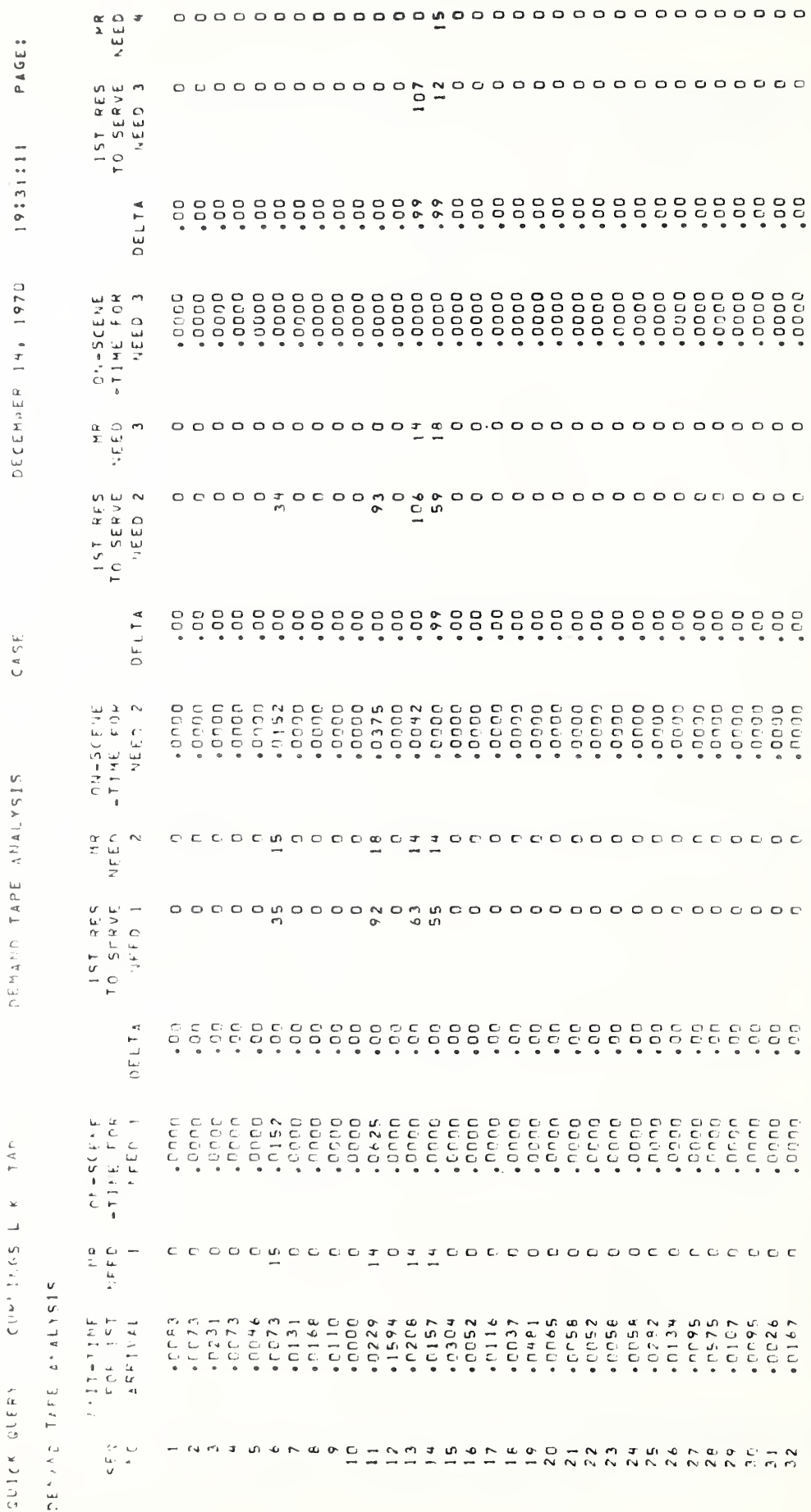

FIGURE 16: Partial Output of Program 1

 $-30-$ 

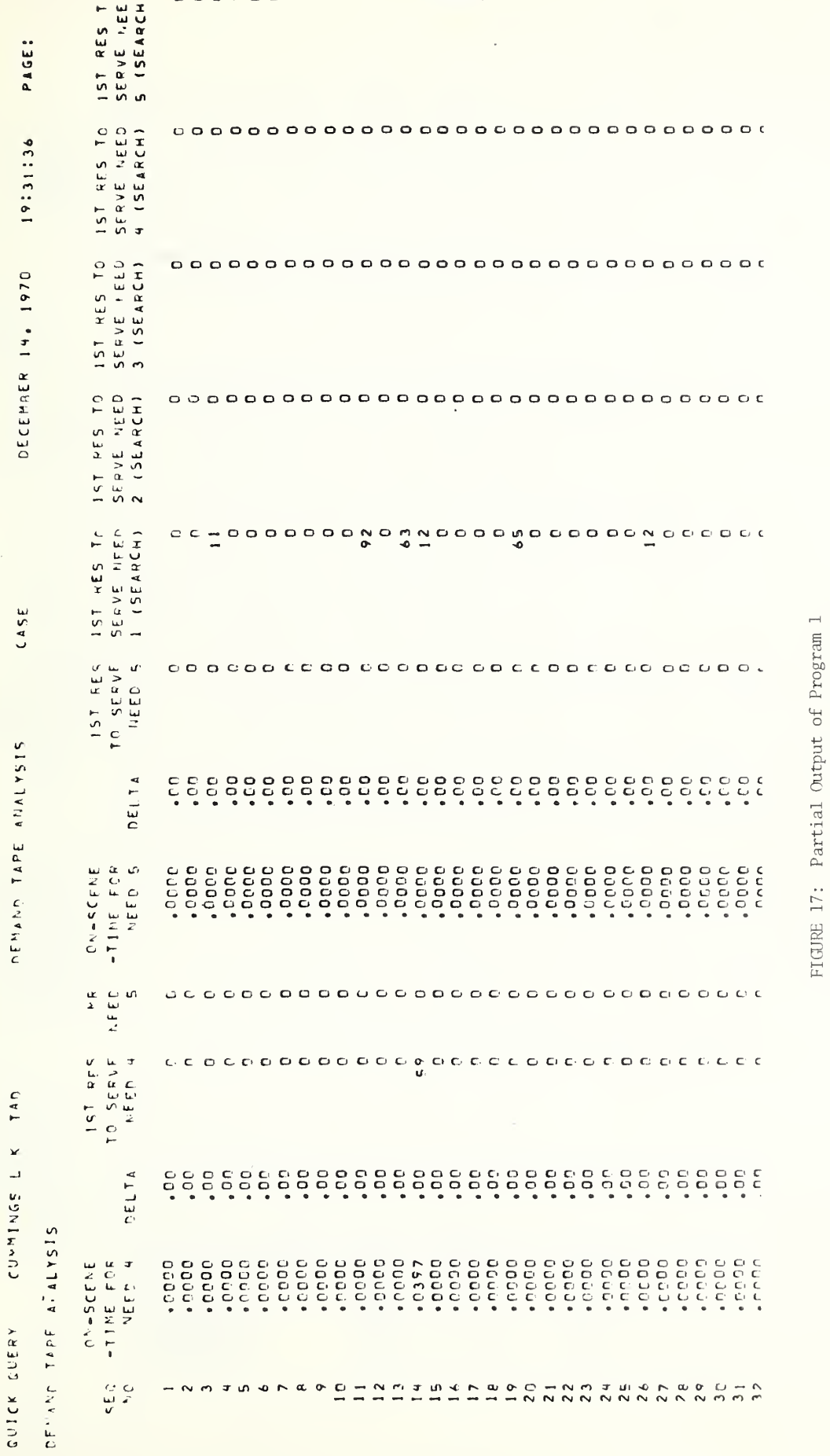

 $-31-$ 

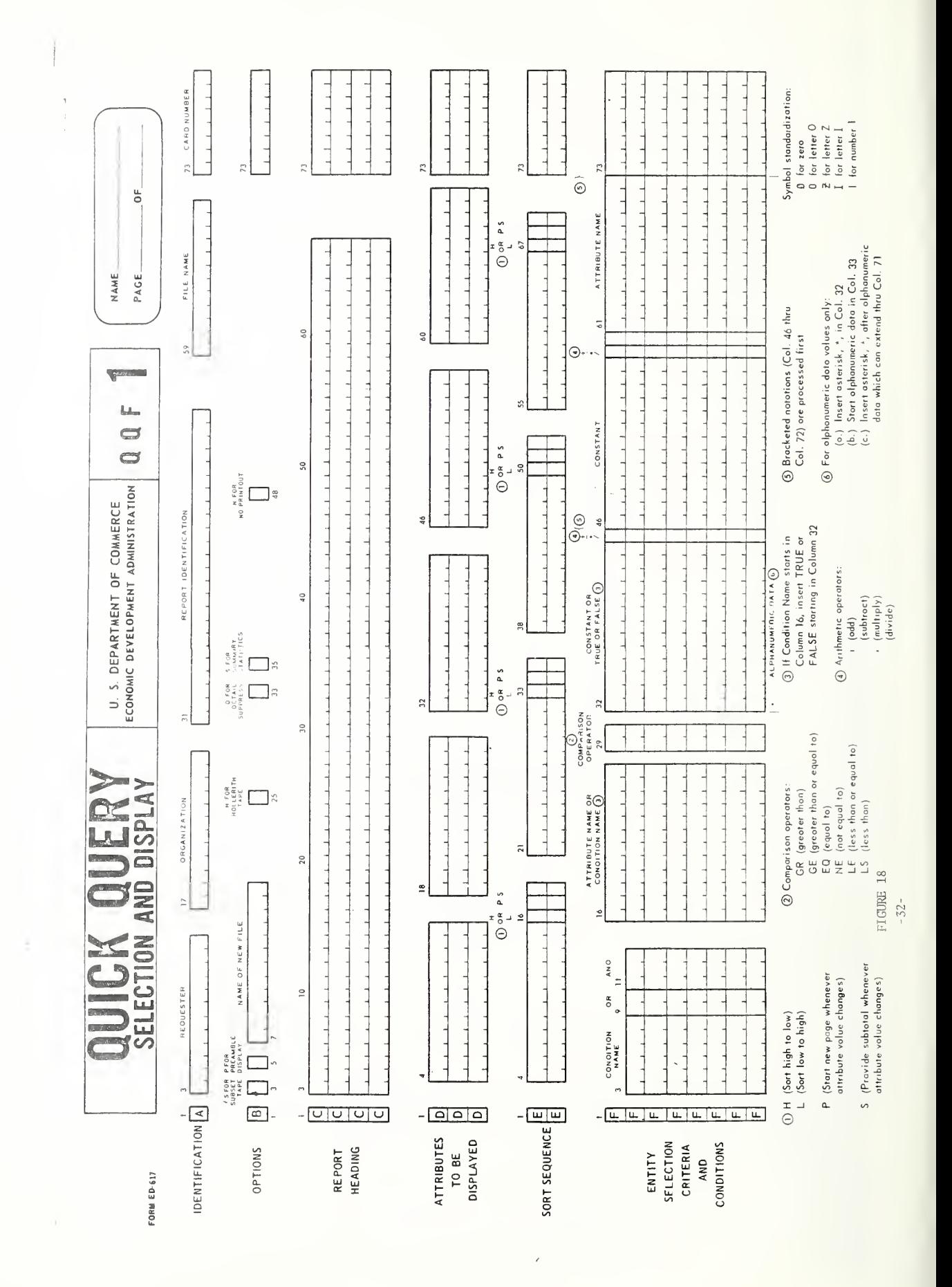

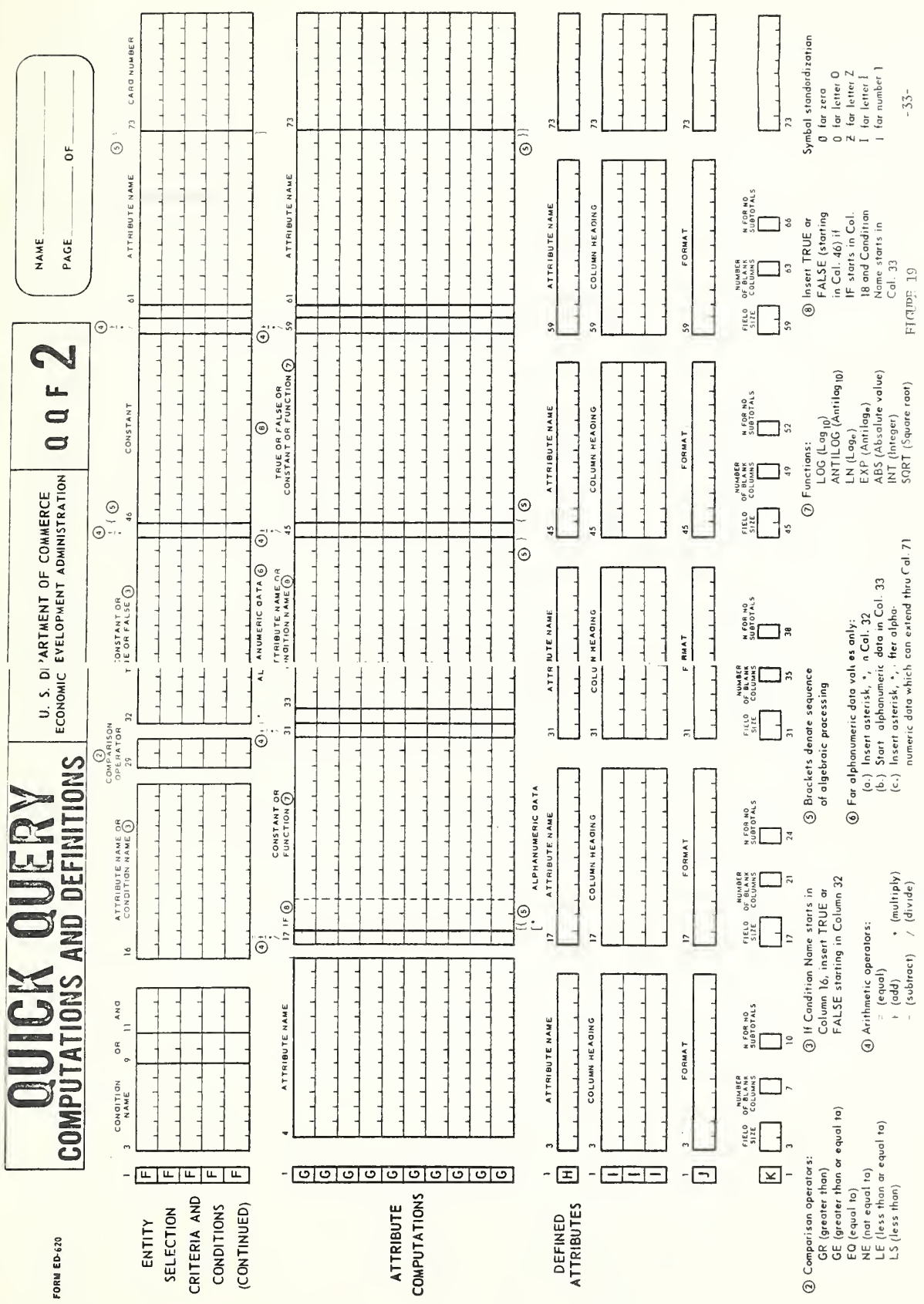

 $\overline{\phantom{a}}$ 

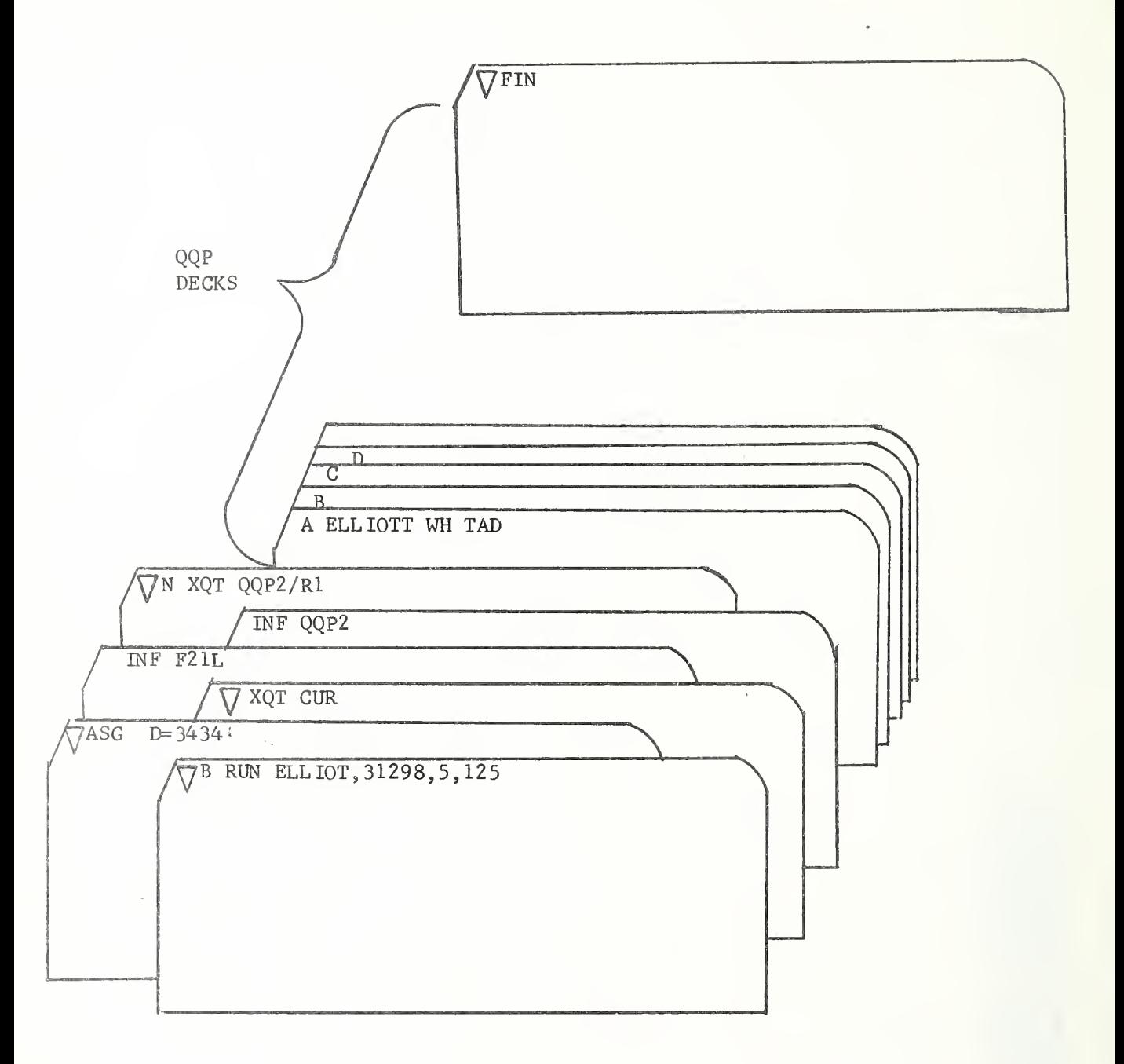

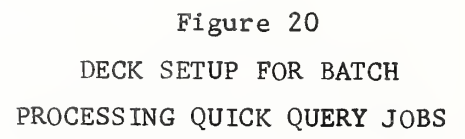

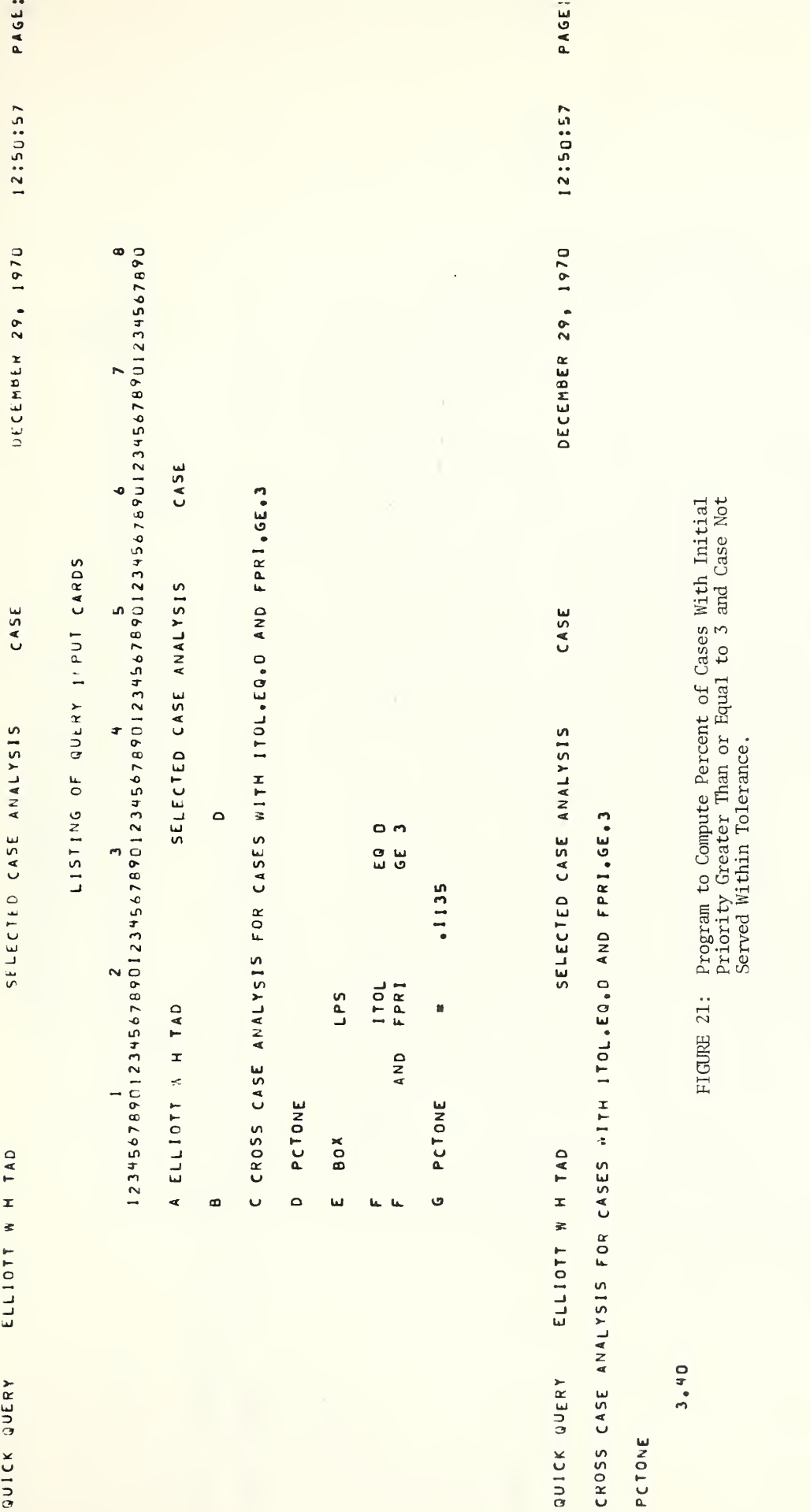

 $-35-$ 

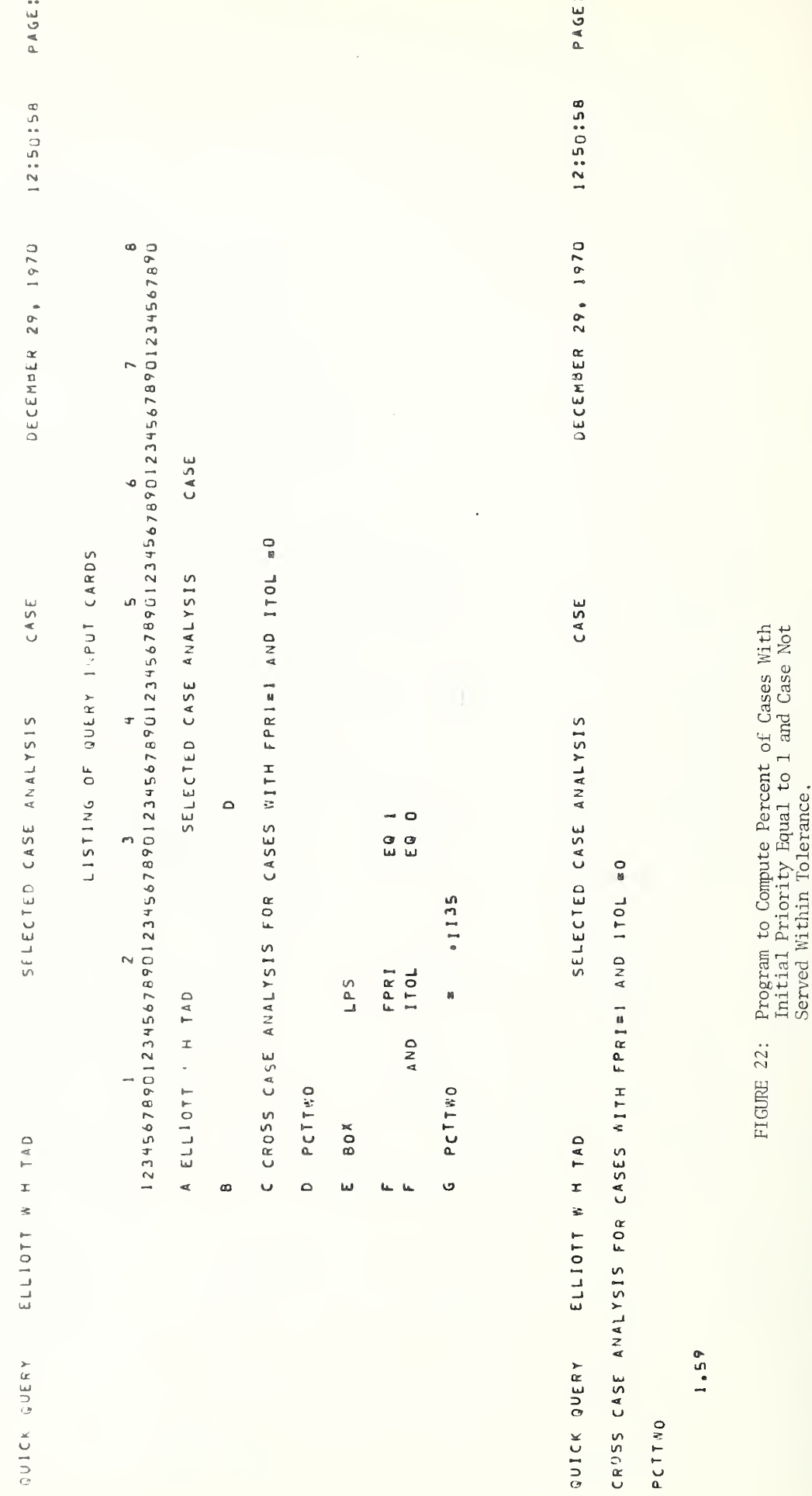

 $-36-$ 

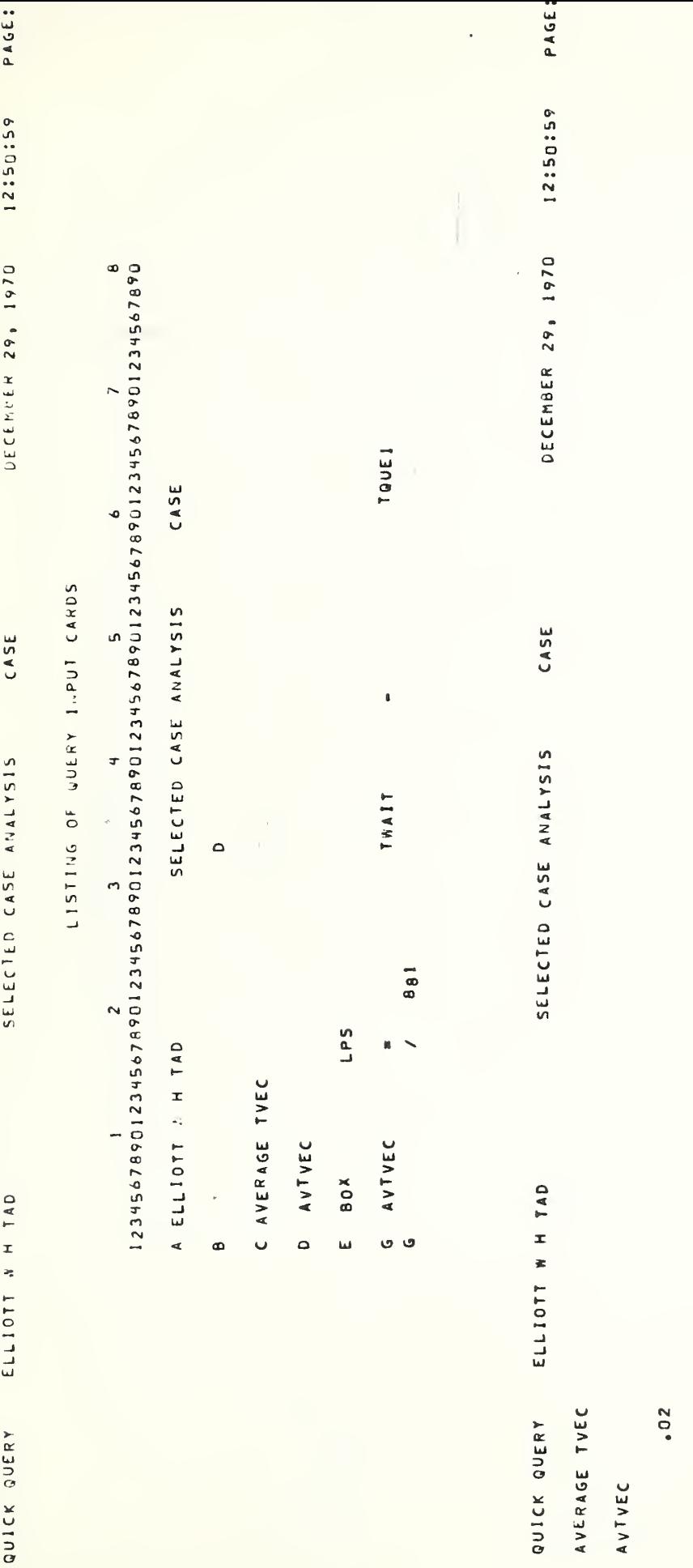

 $\overline{c}$ to Vector FIGURE 23:

 $-37-$ 

 $\ddot{\phantom{0}}$ 

12:51:03 12:51:03 DECEMBER 29, 1970 DECEMBER 29, 1970 CASE LISTING OF QUERY I PUT CARDS SELECTED CASE ANALYSIS 881 CASE  $CASE$ l, SELECTED CASE ANALYSIS SELECTED CASE ANALYSIS TRAIT  $\circ$ LPS A ELLIOTT & H TAD M C AVERAGE TWAIT D ATHAIT ATHAIT BOX ELLIOTT & H TAD ELLIOTT W H TAD ٯ  $\vec{a}$  $\omega$ AVERAGE THAIT  $0<sub>o</sub>$ QUICK QUERY QUICK QUERY ATAAIT

**PAGE:** 

PAGE:

Program to Compute Average Wait Time Between<br>Arrival Into System and Time First Resource<br>Reaches Case. FIGURE 24:

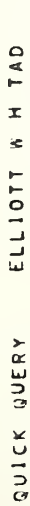

# LISTING OF QUERY I'.PUT CARDS

œ 12345678901234567890123456789012345678901234567890123456769012345678901234567890 CASE  $\bullet$ un. Ŧ  $\tilde{ }$  $\sim$ 

SELECTED CASE ANALYSIS A ELLIOTT & H TAD

œ

 $\circ$ 

C PERCENT OF CASES HAVING MMM.GR.O

**HGRZ** 

 $\overline{a}$ 

BOX  $\omega$ 

LPS MNH

 $\circ$ ာ<br>ပ

 $.1135$ 

 $\blacksquare$ 

MGRZ

ن<br>ف

 $\overline{\phantom{a}}$ 

ELLIOTT W H TAD QUICK QUERY

**PAGE:** 

12:51:08

DECEMBER 29, 1970

CASE

SELECTED CASE ANALYSIS

PERCENT OF CASES HAVING MMM.GR.D

MGRZ

66.85

Program to Compute Percentage of Cases<br>With Number of Tows Greater Than Zero. FIGURE 25:

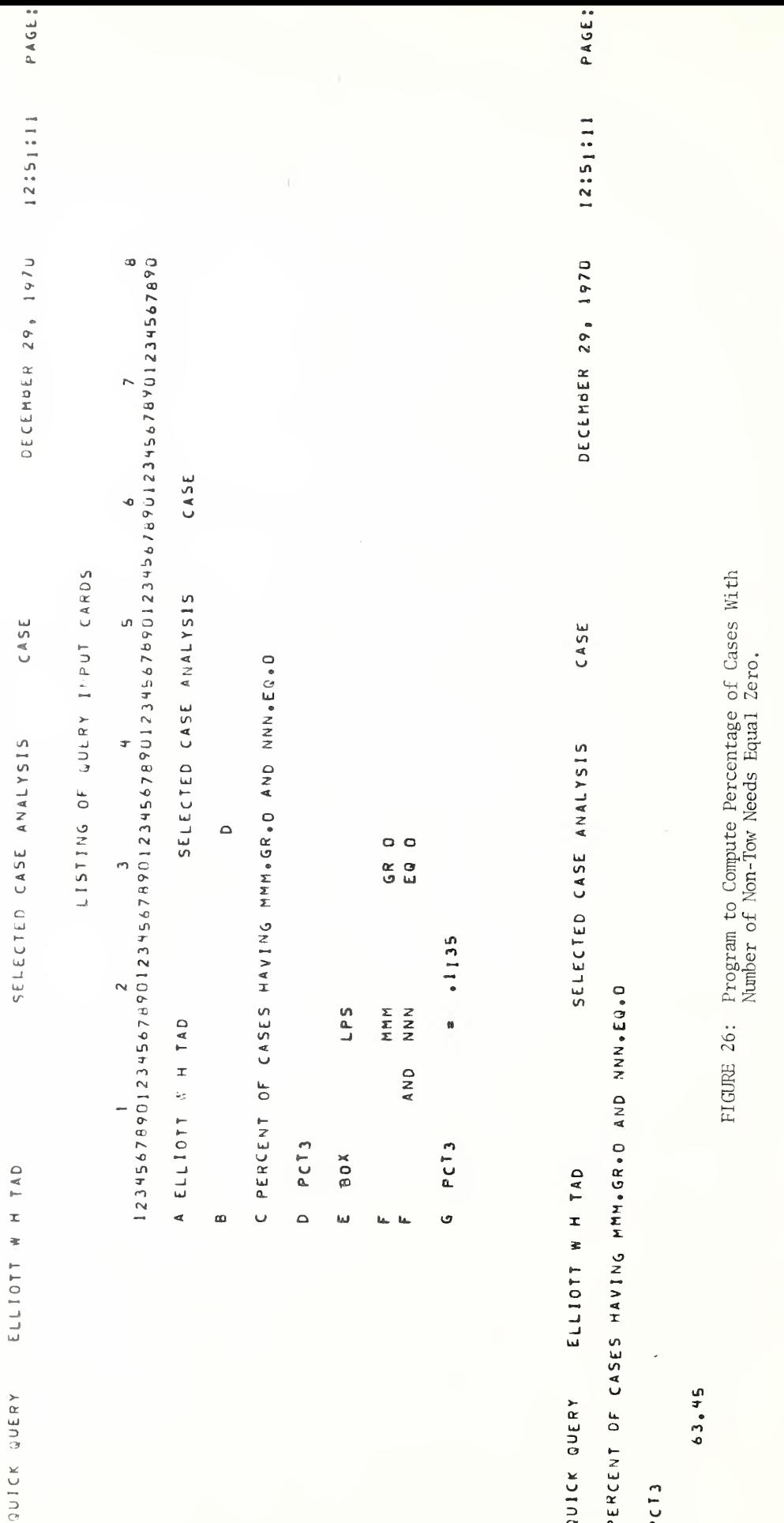

 $-40-$ 

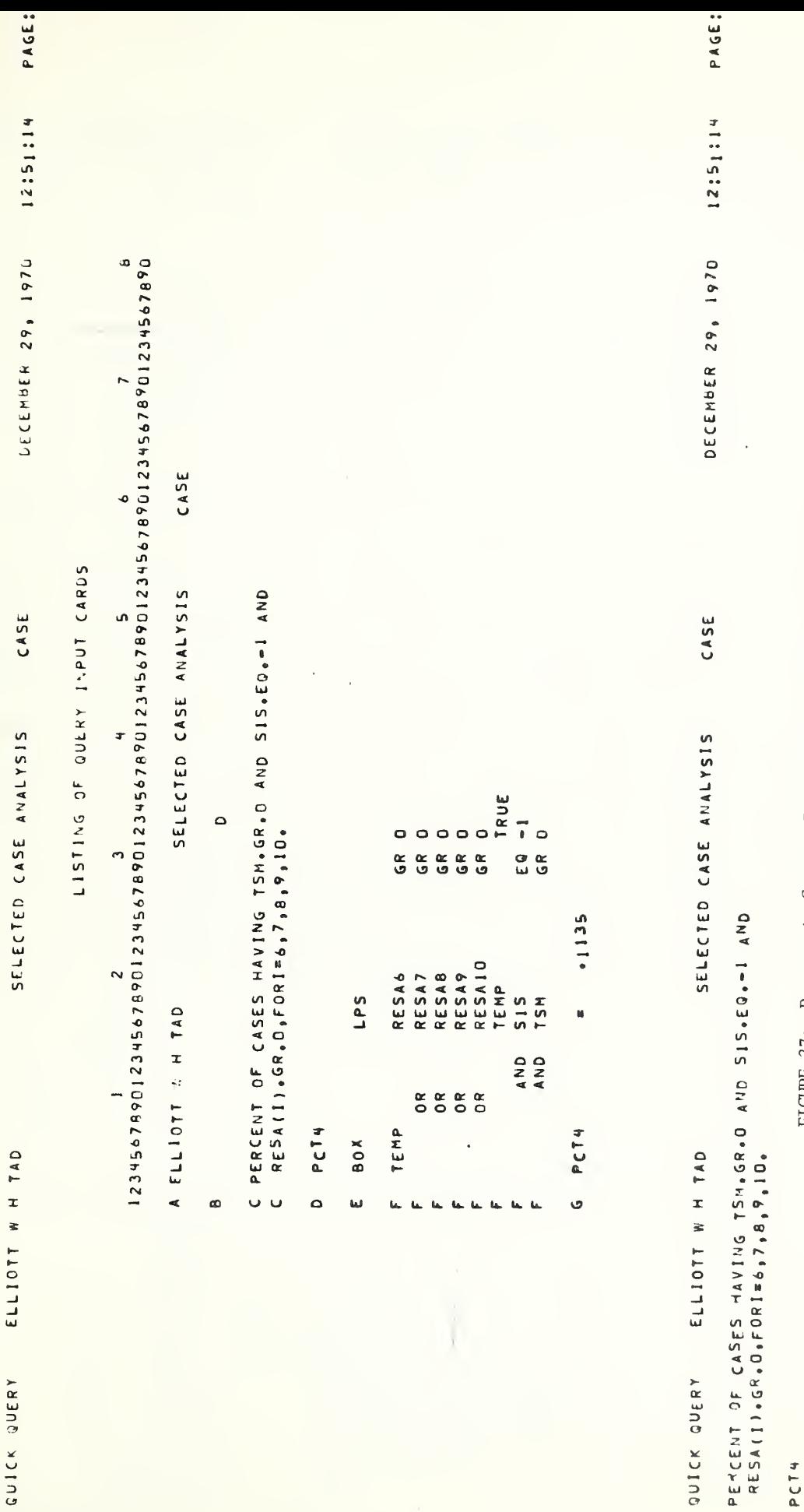

 $15,21$ 

FIGURE 27: Program to Compute Percentage of Long Search Cases

 $-41-$ 

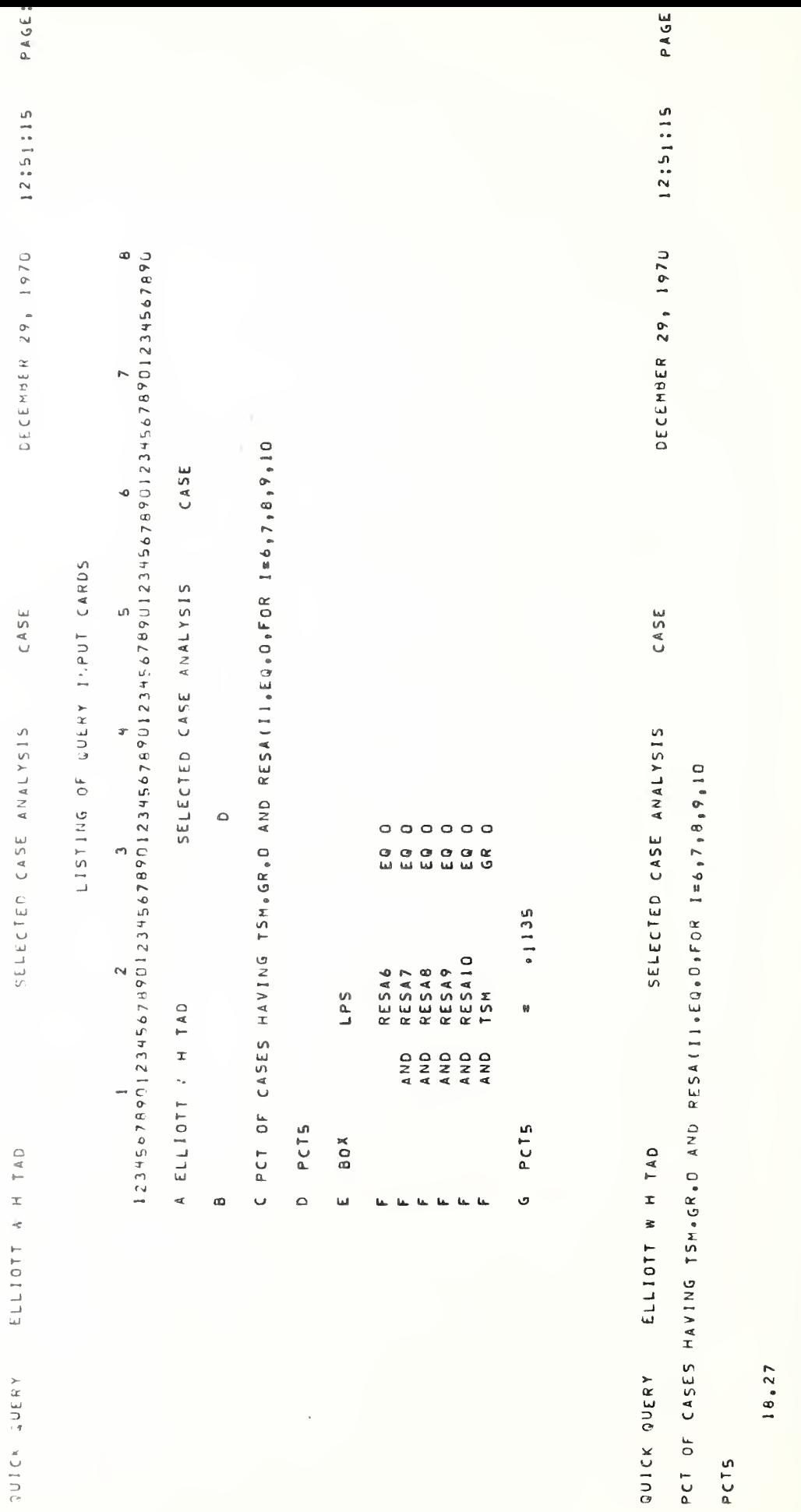

FIGURE 28: Program to Compute Percentage of Short Search Cases

 $\frac{1}{2}$ 

 $-42-$ 

### III. Interpretation of QQ Output for Displayed Cases

Some of the case parameters output by QQ need explanation because they may be derived or updated by OPSIM. Due to the constraints imposed by limited storage and the FEM requirement of a fixed field format for all cases, not all the information on a case could be retained. Trade-offs were indeed necessary in light of these constraints, and were made such that the loss of information would be both minimal and infrequent.

Below is a list of the output parameters retained in every case. that is processed in the system; that is, every completed case. (Recall that exceptional cases are displayed automatically as Standard Output from OPSIM; cases being processed, but not completed at the end of the simulation are also output as part of the Standard Output.) Exceptional cases also appear on the output tape at the end of the case listing and may be used in the QQ calculations if desired.

The reader's attention is called to the OPSIM Definition discussion for a listing of these parameters and their interpretation in OPSIM. The discussion presented here sketches the ranges of these values when the case is completed and output from the system.

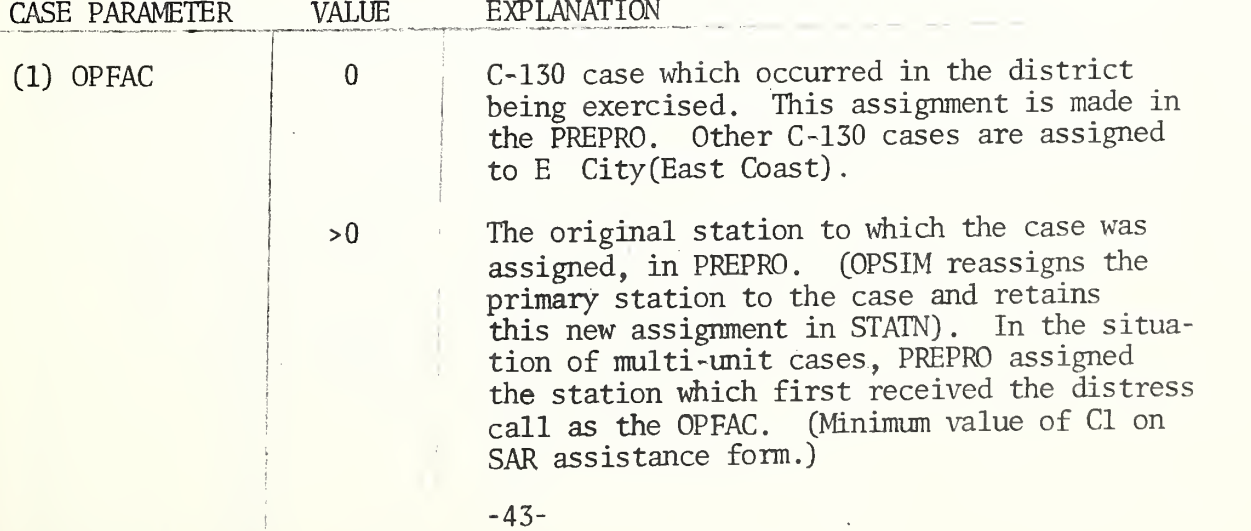

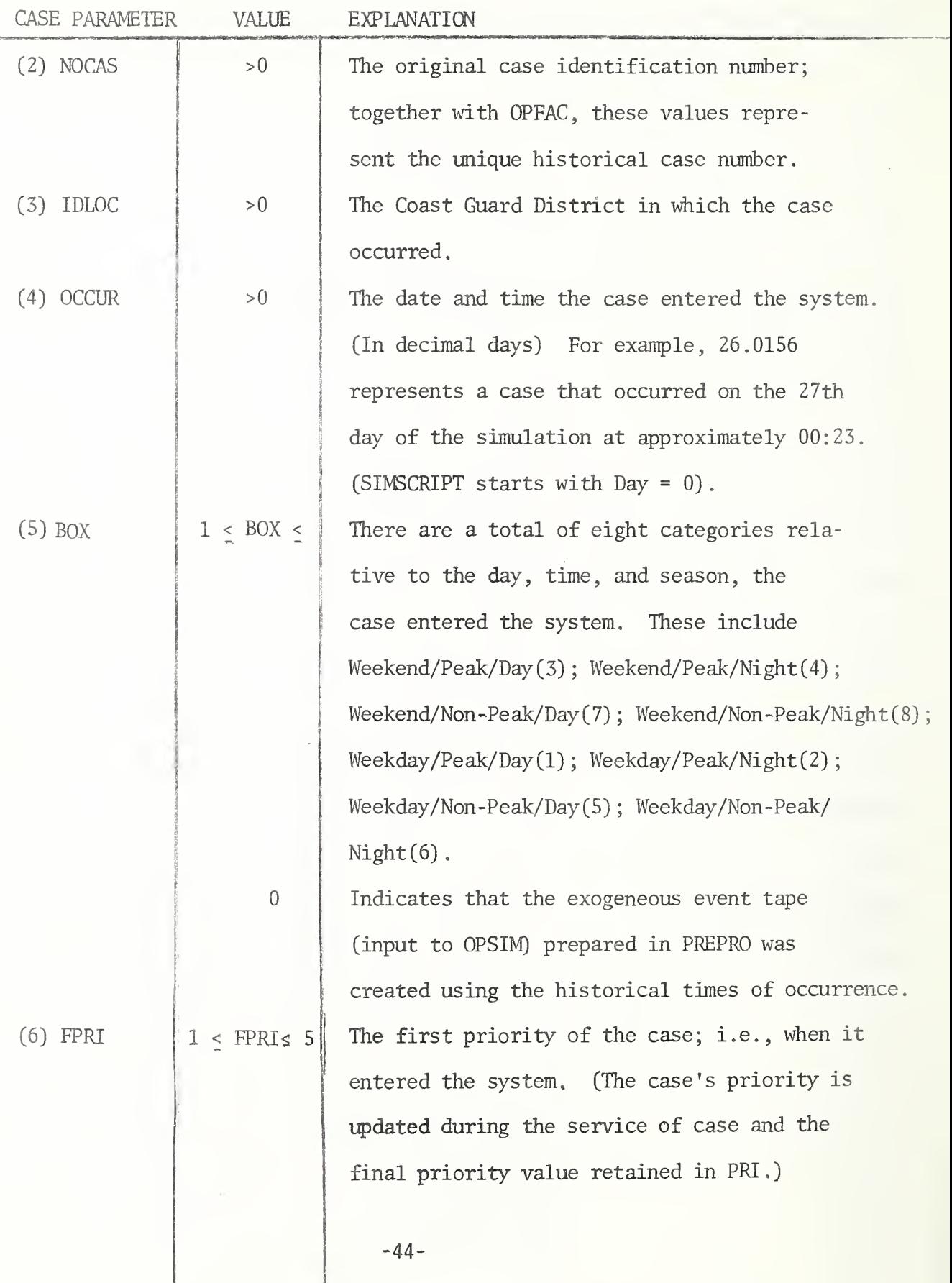

ł,

 $\mathbf{L} = \mathbf{L}$ 

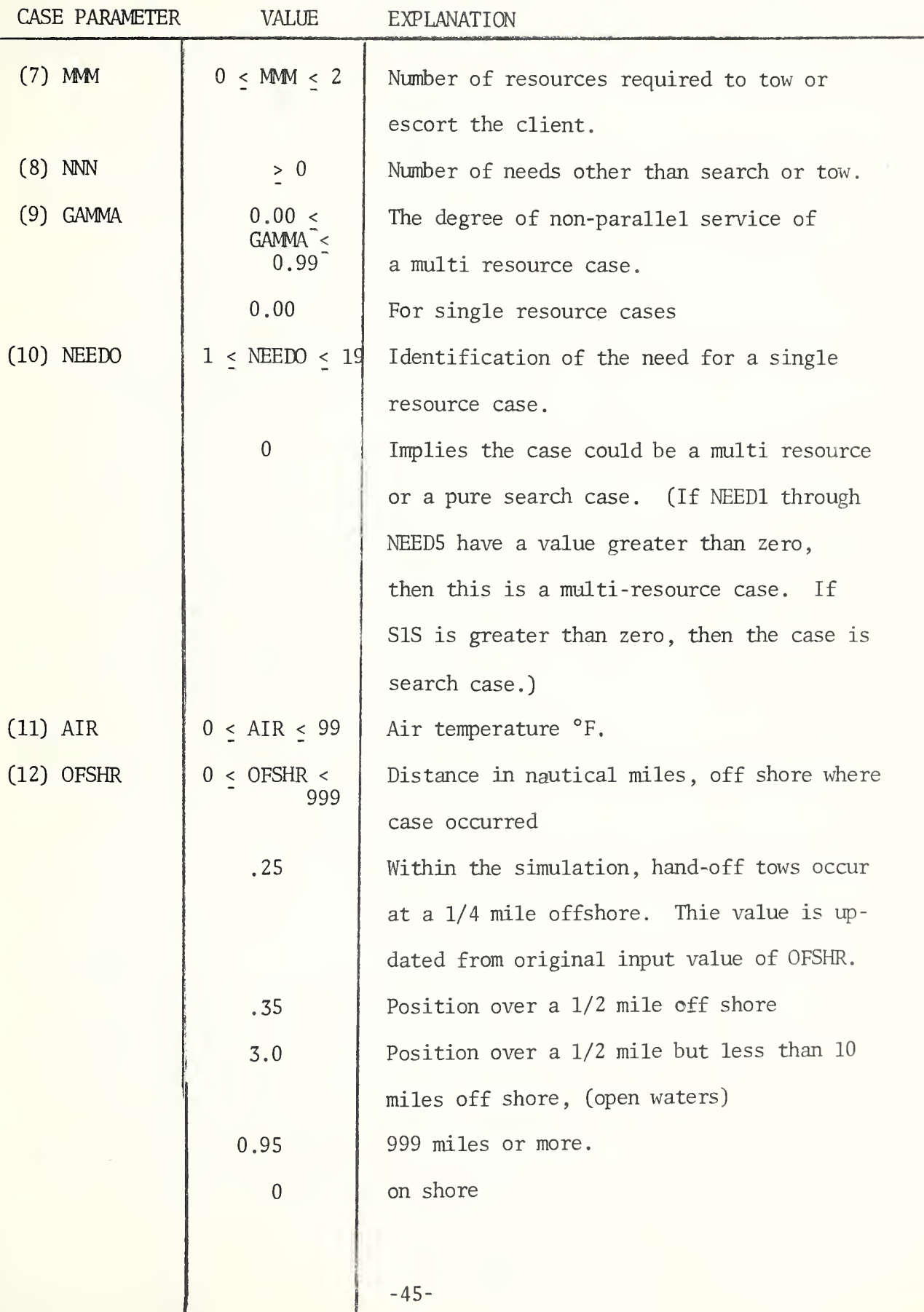

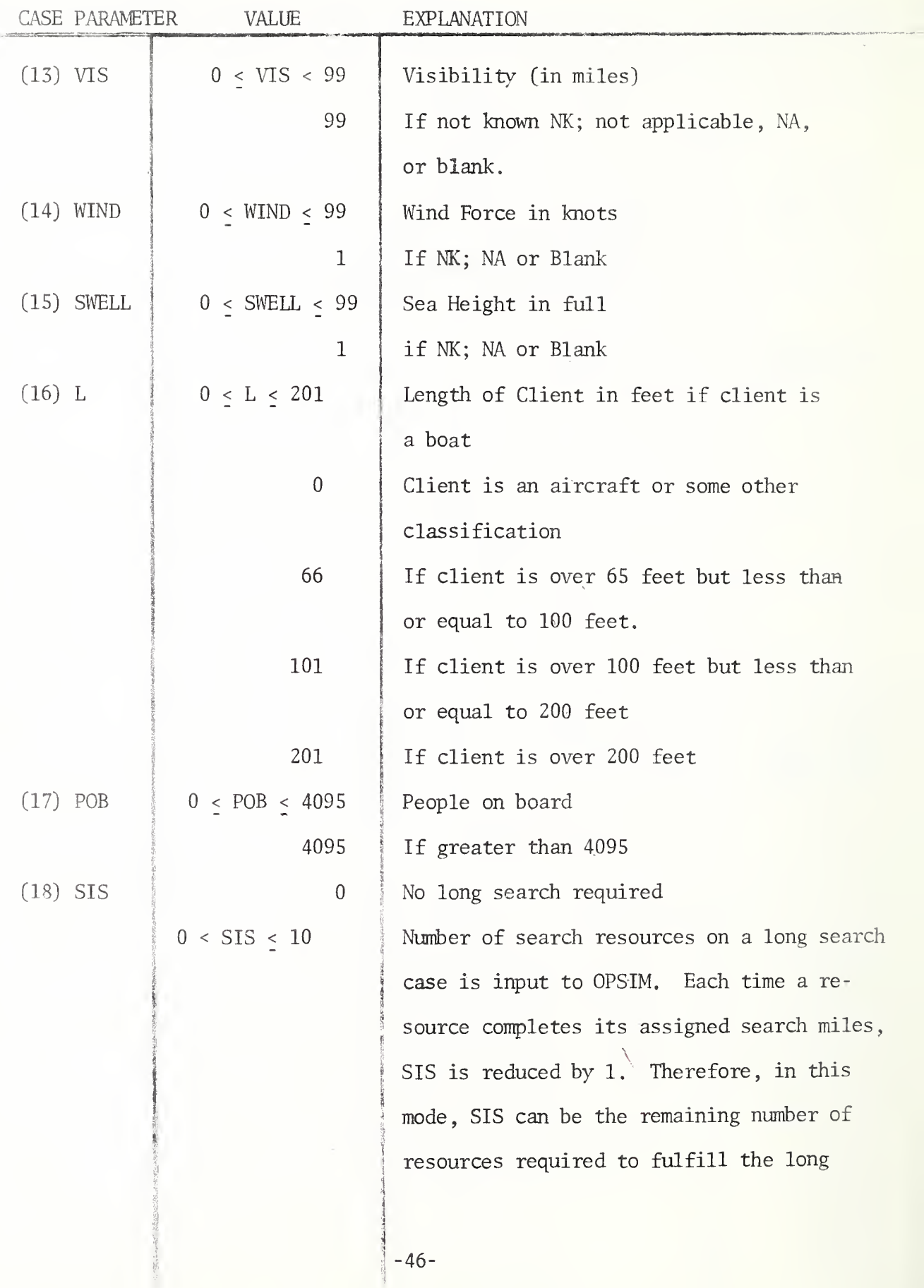

 $-46-$ 

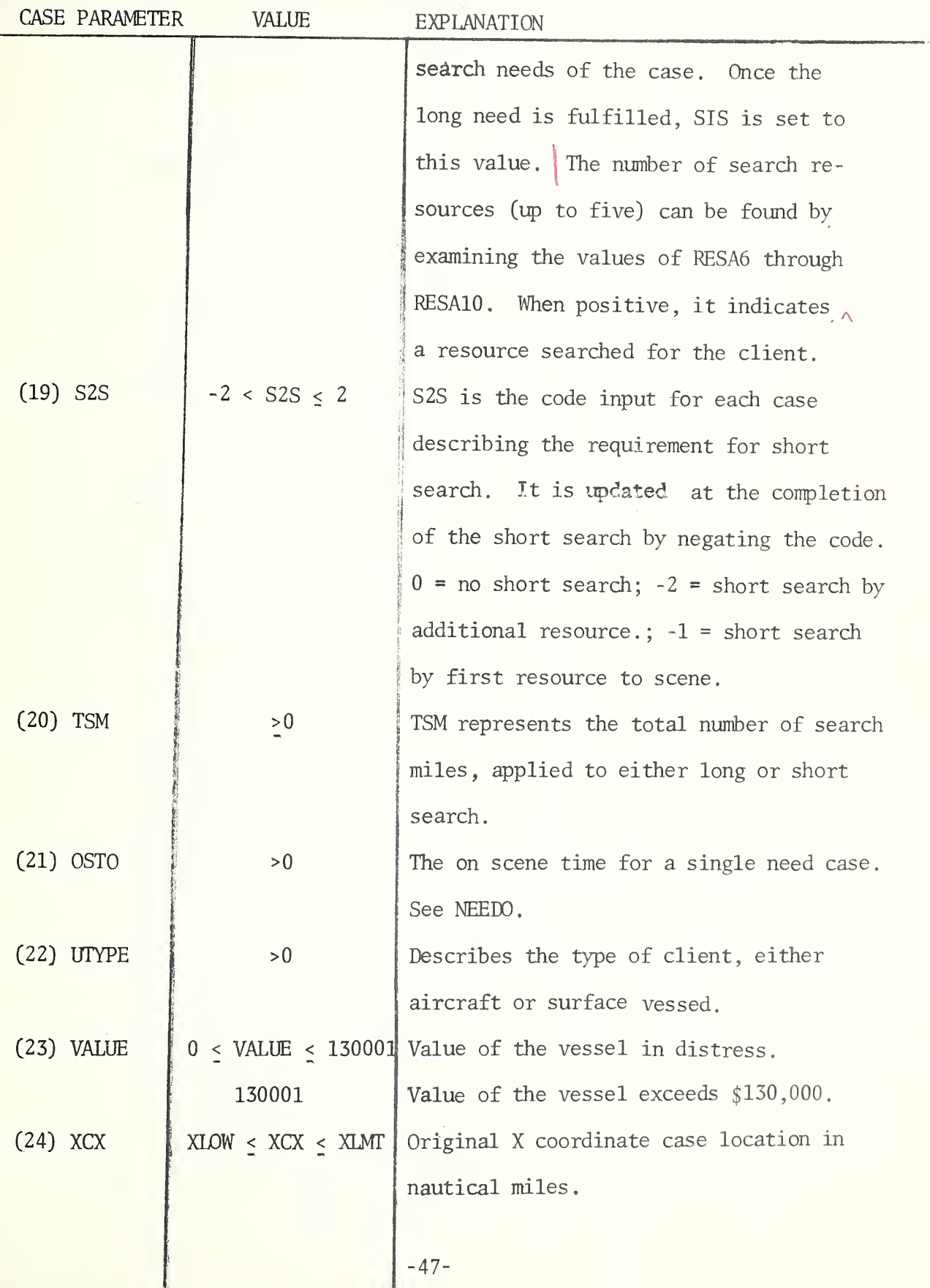

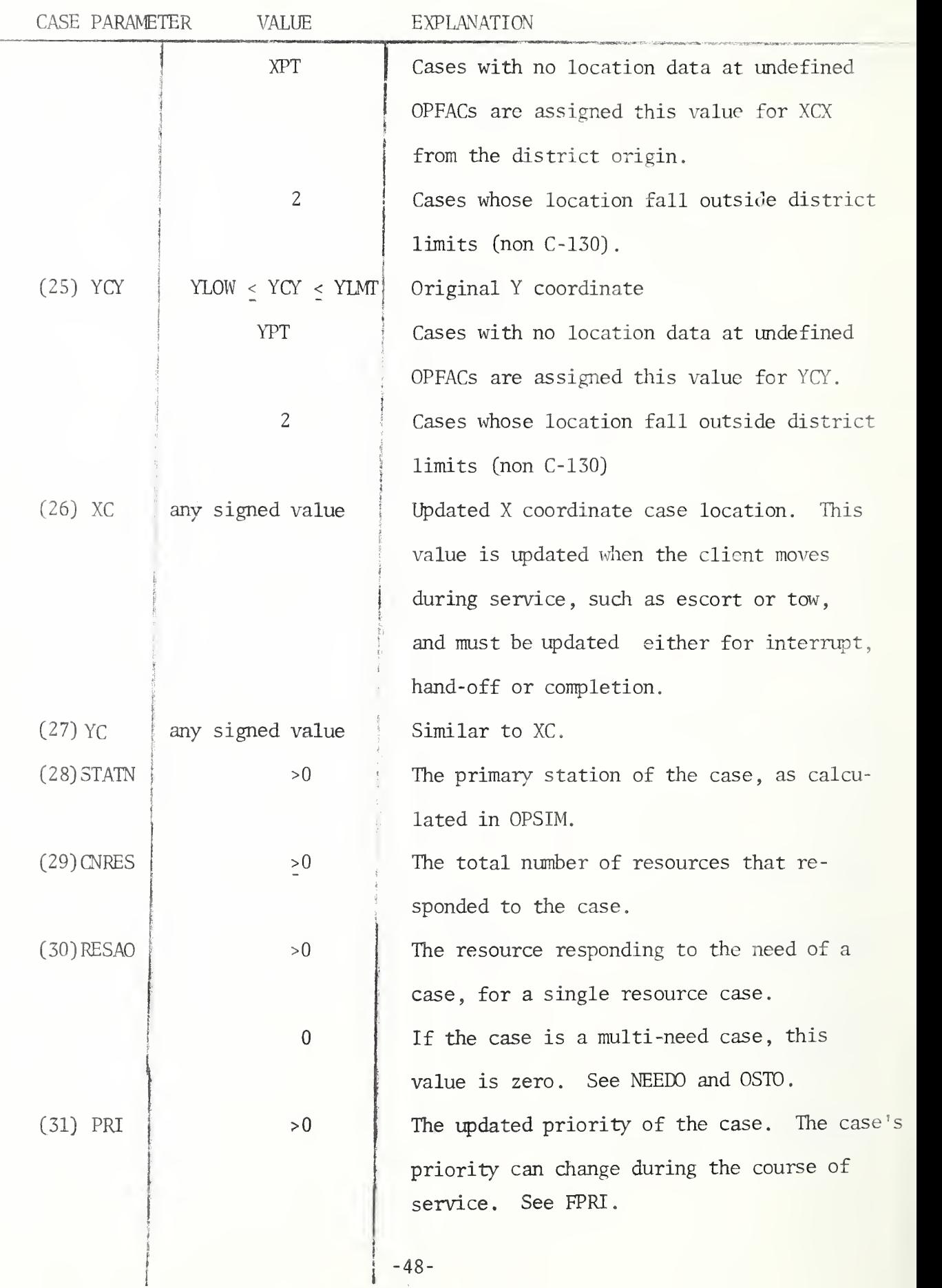

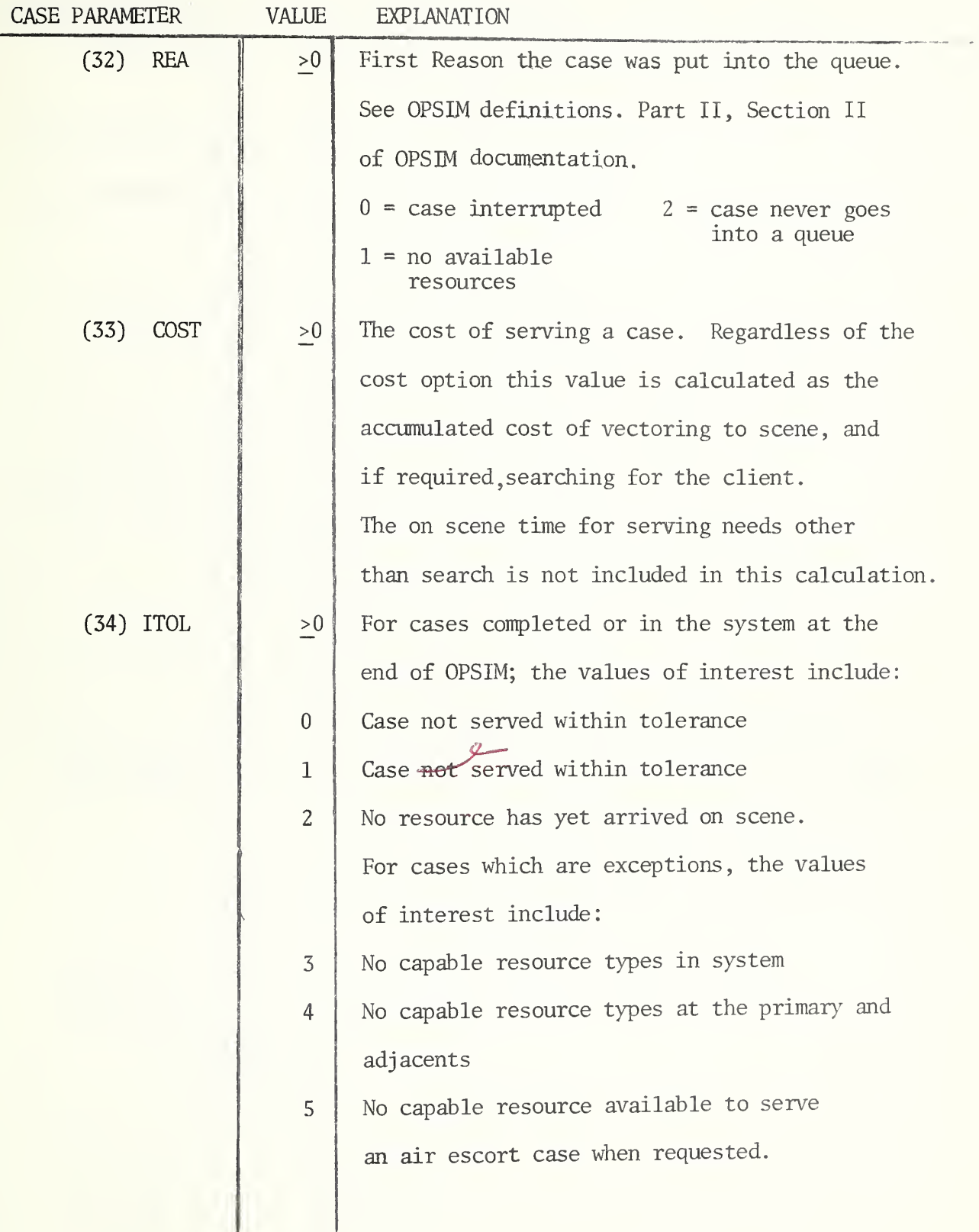

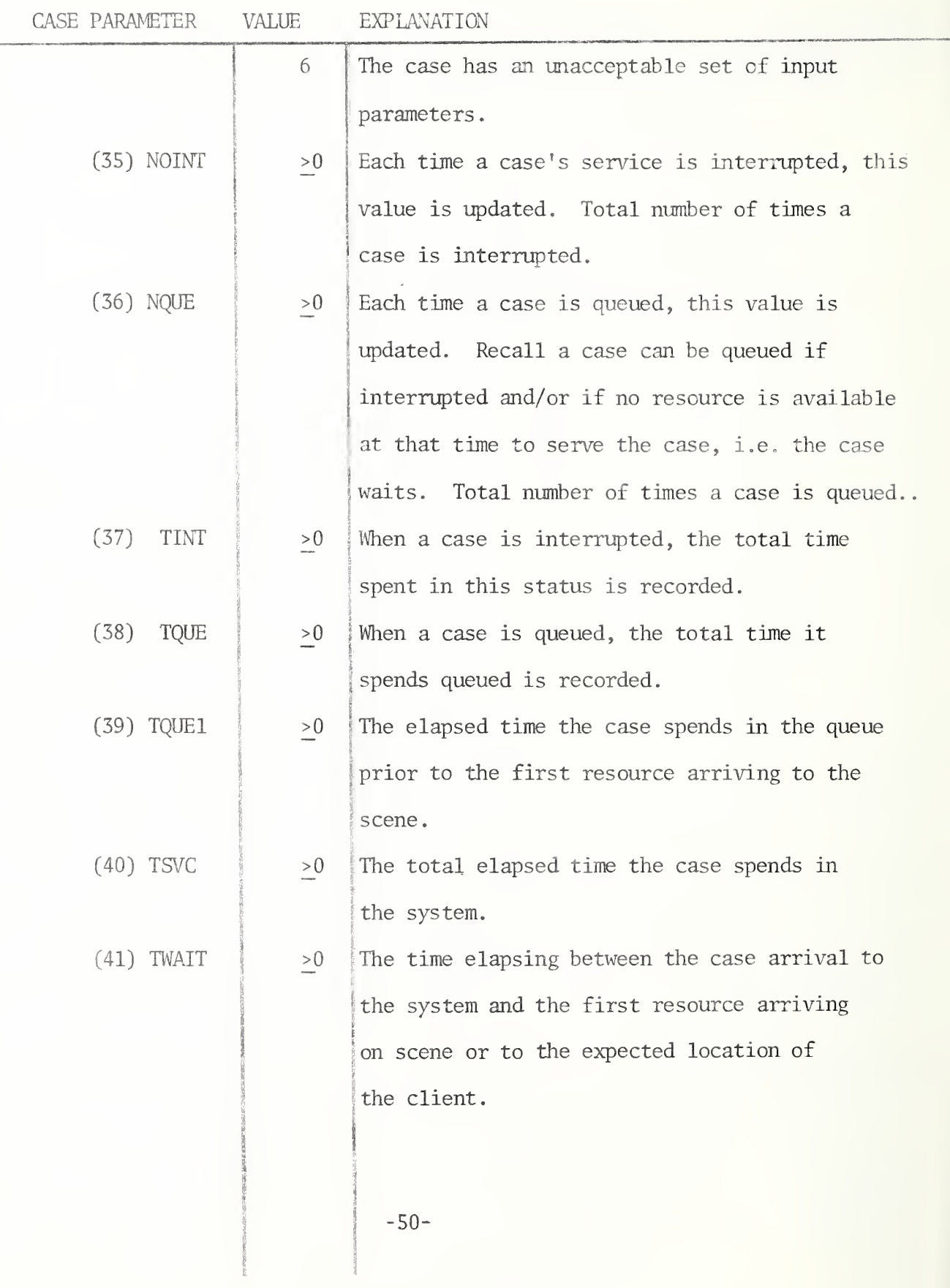

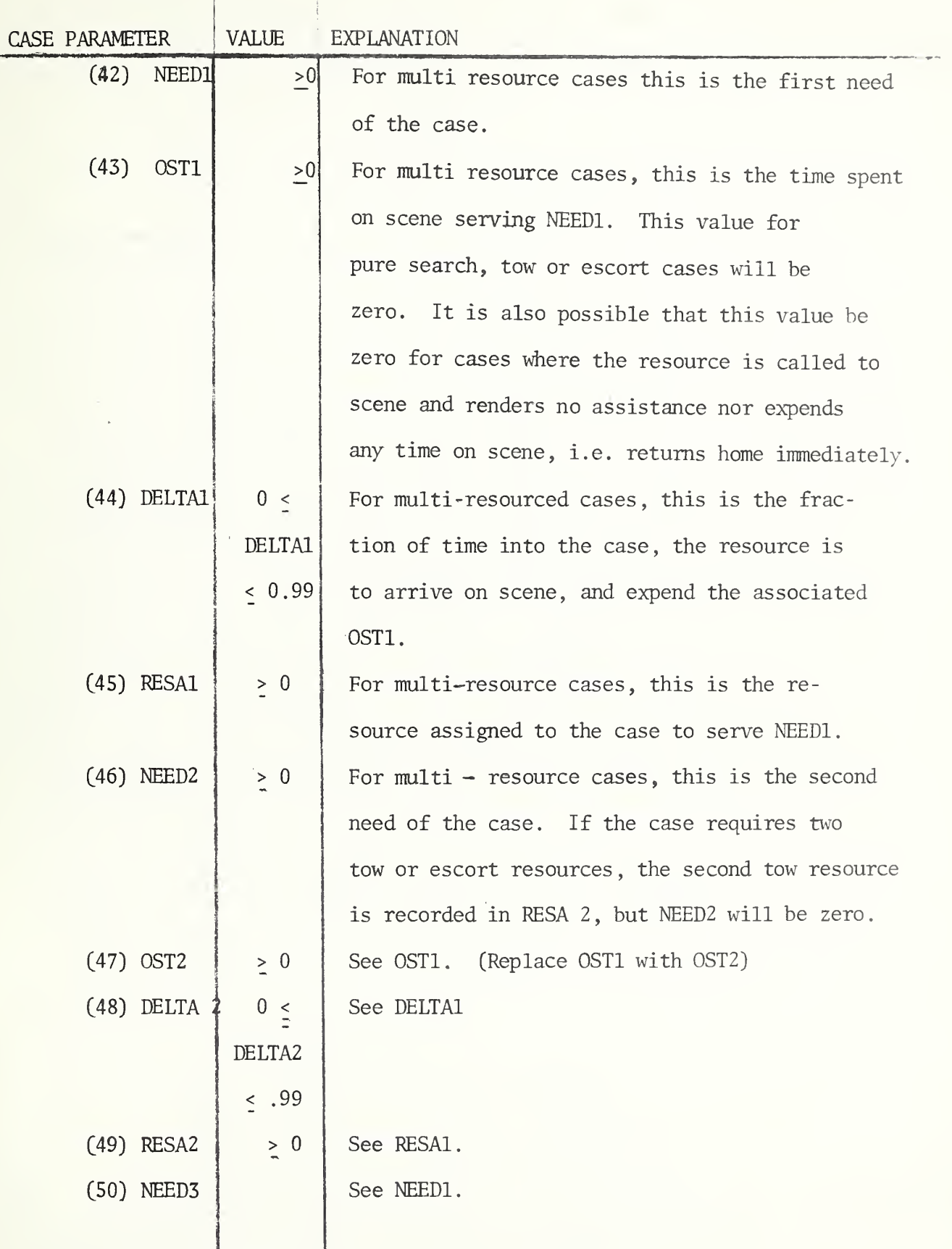

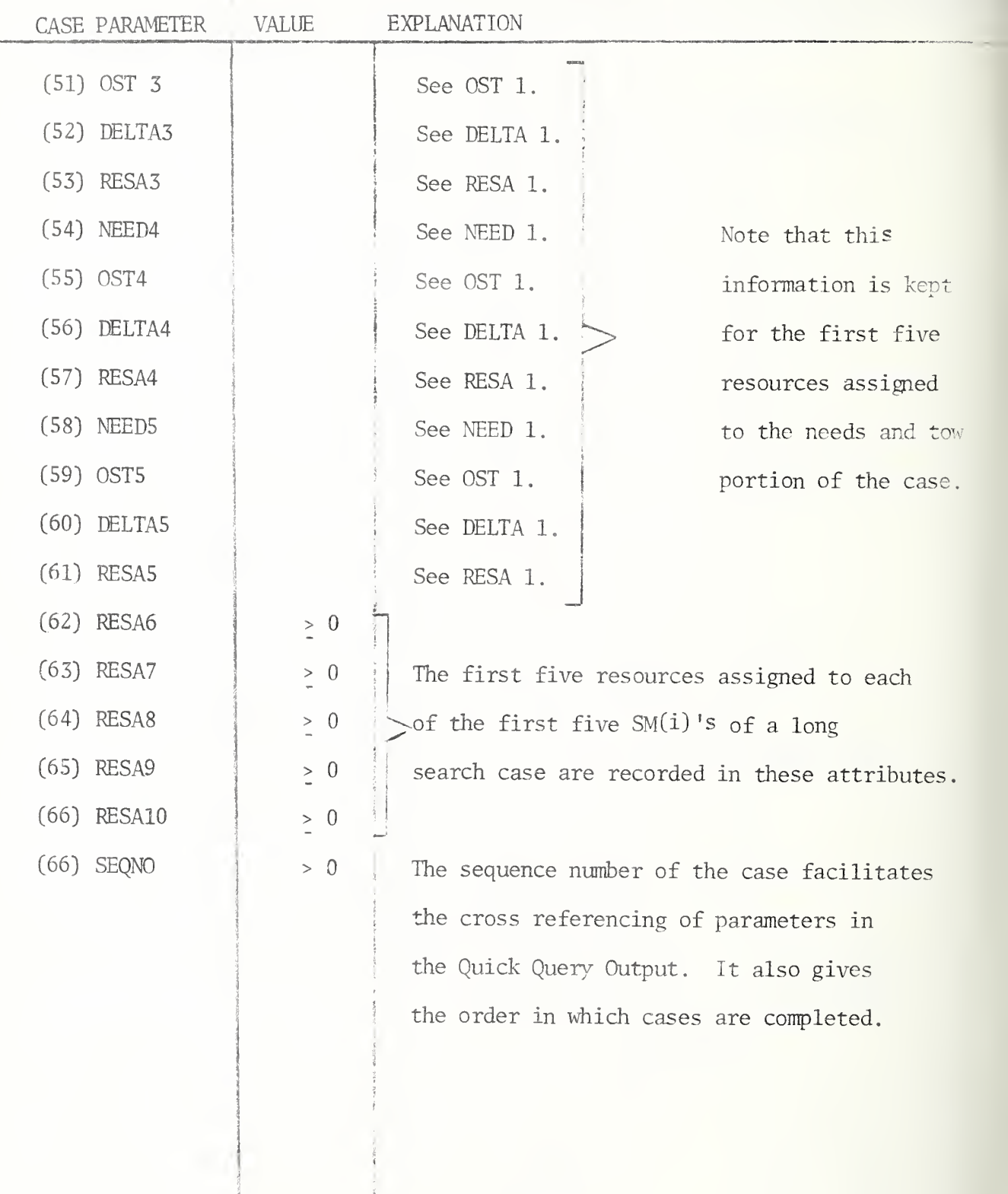

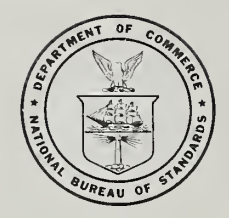

Ì 

 $\begin{array}{c} 1 \\ 1 \end{array}$